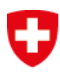

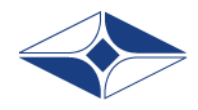

GDK Schweizerische Konferenz der kantonalen Gesundheitsdirektorinnen und -direktoren CDS Conférence suisse des directrices et directeurs cantonaux de la santé

CDS Conferenza svizzera delle direttrici e dei direttori cantonali della sanità

# eHealth Suisse

# Einführung ePatientendossier: Anbinden von Primärsystemen

Umsetzungshilfe für Hersteller von Primärsystemen und ihre Kunden

Vom Projektleitungsgremium zur Kenntnis genommen Bern, 13. September 2016

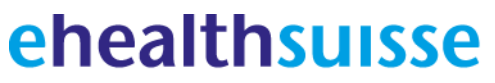

Koordinationsorgan Bund-Kantone Organe de coordination Confédération-cantons Organi di coordinamento Confederazione-Cantoni

#### **Impressum**

© Koordinationsorgan eHealth Bund-Kantone

#### Projektorganisation

*Steuerungsausschuss:* Alain Berset (Bundesrat, Vorsteher EDI); Pascal Strupler (Direktor BAG); Stefan Spycher (Vizedirektor BAG); Oliver Peters (Vizedirektor BAG); Guido Graf (Regierungsrat, Vorsteher GD LU); Heidi Hanselmann (Regierungsrätin, Vorsteherin GD SG); Susanne Hochuli (Regierungsrätin, Vorsteherin GD AG); Mauro Poggia (Regierungsrat, Vorsteher GD GE).

*Projektleitungsgremium*: Adrian Schmid ("eHealth Suisse", Vorsitz); Lotte Arnold (SPO); Susanna Bürki Sabbioni (SVBG); Reinhold Sojer (BAG); Adrian Jaggi (santésuisse); Hansjörg Looser (GD SG); Daniel Notter (pharmaSuisse); Caroline Piana (H+); Georg Schielke (GDK); Walter Stüdeli (IG eHealth); Salome von Greyerz (BAG); Judith Wagner (FMH).

*Geschäftsstelle eHealth Bund-Kantone*: Adrian Schmid (Leitung), Sang-Il Kim, Catherine Bugmann, Johannes Gnägi, Stefan Wyss, Isabelle Hofmänner

*Teilprojekt Standards und Architektur:* Hansjörg Looser (Kanton St.Gallen / Co-Leitung), Christian Lovis (H+ / Co-Leitung), Judith Wagner (FMH / Co-Leitung), Walid Ahmed (BAG), Peter Amherd (VSFM), Esther Bättig (Spitex), Annelies Baumann (SVBG), Pierre-Yves Baumann (EDöB), Susanna Bürki Sabbioni (SVBG), Jean-Bernard Cichocki (OFAC), Herbert Felber (H+), Gregor Ineichen (santésuisse), Ralf Kulik (HIN), Claudine Leuthold (pharmaSuisse), Thomas Marko (IG eHealth), Thomas Meier (EDöB), Henning Müller (Fachhochschule Westschweiz), Willy Müller (ISB), Marc Oertle (H+), Daniel Ratschiller (H+), Martin Rüfenacht (IG eHealth), Tony Schaller (HL7 / IHE Suisse), Matthias Sonnenschein (Refdata), Jost Tödtli (IG eHealth), Salome von Greyerz (BAG), Barbara Widmer (privatim), Christoph Winkler (IG eHealth), Urs Zellweger (santésuisse), Michael Ziegler (IG eHealth)

#### *Autorenteam:* Peter Amherd, Oliver Egger, Reto Mettler, Kathrin Fischer, Martin Smock

Lizenz: Dieses Ergebnis gehört "eHealth Suisse" (Koordinationsorgan eHealth Bund-Kantone). Das Schlussergebnis wird unter der Creative Commons Lizenz vom Typ "Namensnennung - Weitergabe unter gleichen Bedingungen 4.0 Lizenz" über geeignete Informationskanäle veröffentlicht. Lizenztext: http://creativecommons.org/licenses/by-sa/4.0

Weitere Informationen und Bezugsquelle: www.e-health-suisse.ch

#### **Identifikation dieses Dokuments**

*OID: 2.16.756.5.30.1.127.1.3.1.1.1*

#### **Zweck und Positionierung dieses Dokuments**

Die Umsetzungshilfe "Anbindung Primärsysteme" wurde von einem Firmenkonsortium erarbeitet (ahdis gmbh, Amherd & Partner, ASPARAGUS ENGINEERING AG, Post und Swisscom Health), fachlich begleitet vom Teilprojekt Standards und Architektur. Sie beschreibt mögliche Wege, die bestehenden Primärsysteme der Gesundheitsfachpersonen an die künftige EPD-Infrastruktur anzubinden. Mit "Primärsystemen" sind IT-Systeme in den Gesundheitsinstitutionen wie Spital, Spitex oder Arztpraxis gemeint, in welchen die medizinischen Daten und elektronische Krankengeschichten der Patienten geführt werden. Bei den rechtlich relevanten Themen basieren die Angaben auf dem Bundesgesetz über das elektronische Patientendossier vom 19. Juni 2015 sowie auf dem Entwurf des Ausführungsrechtes zum EPDG vom 22. März 2016. Das Dokument wird nach dem Inkrafttreten des EPDG aktualisiert.

Das Projektleitungsgremium von "eHealth Suisse" hat den Bericht zur Kenntnis genommen. Die Aussagen müssen sich nicht mit den Meinungen der Mitglieder des Gremiums und von "eHealth Suisse" decken. Das Dokument ist zugänglich unter www.e-health-suisse.ch. Umsetzungshilfen von "eHealth Suisse" geben den betroffenen Akteuren Hinweise, wie sie eine Aufgabe im Umfeld der digitalen Vernetzung angehen können. Die angesprochenen Akteure können selber entscheiden, ob sie sich an die Vorschläge halten wollen.

# Inhaltsverzeichnis

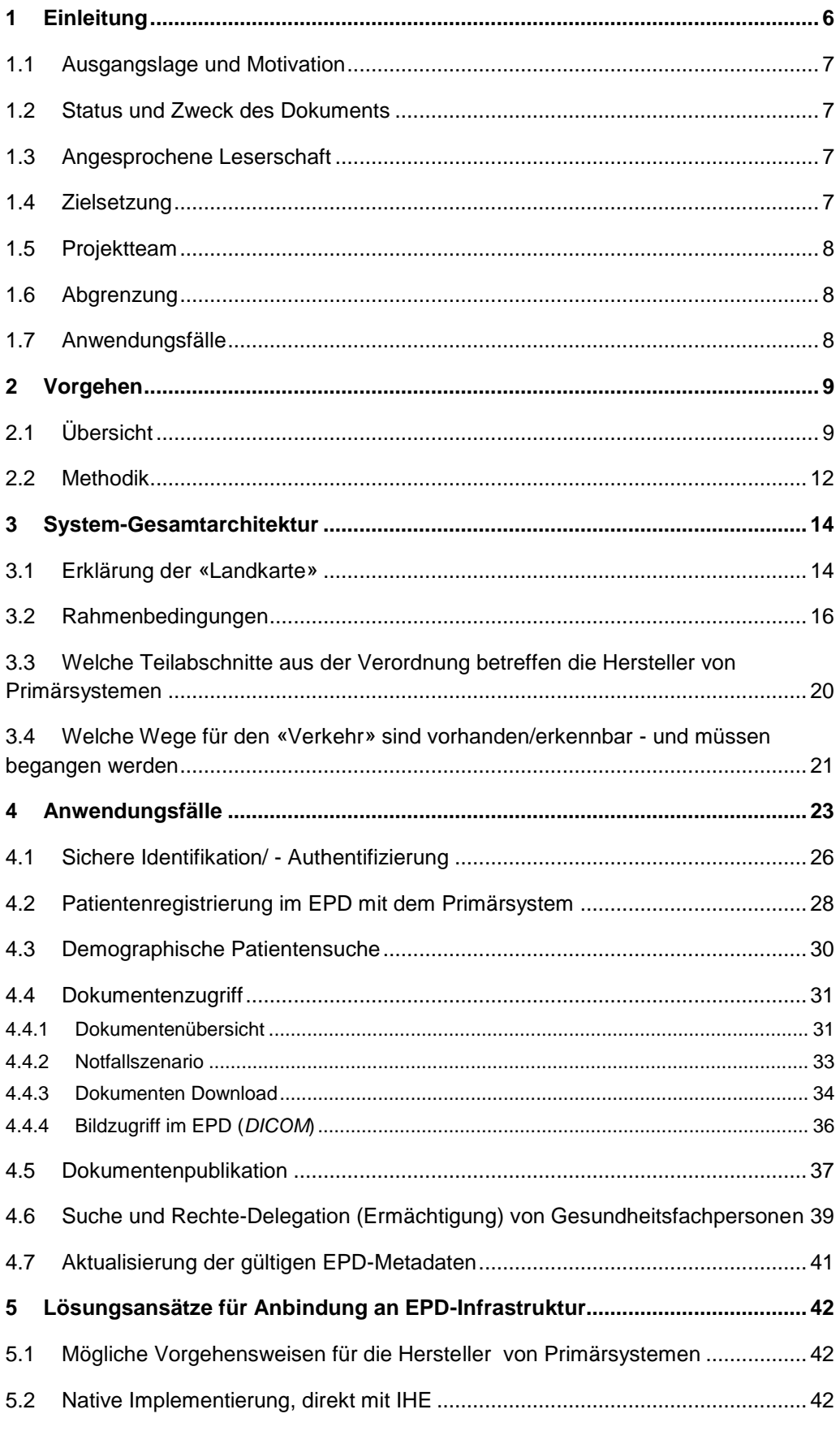

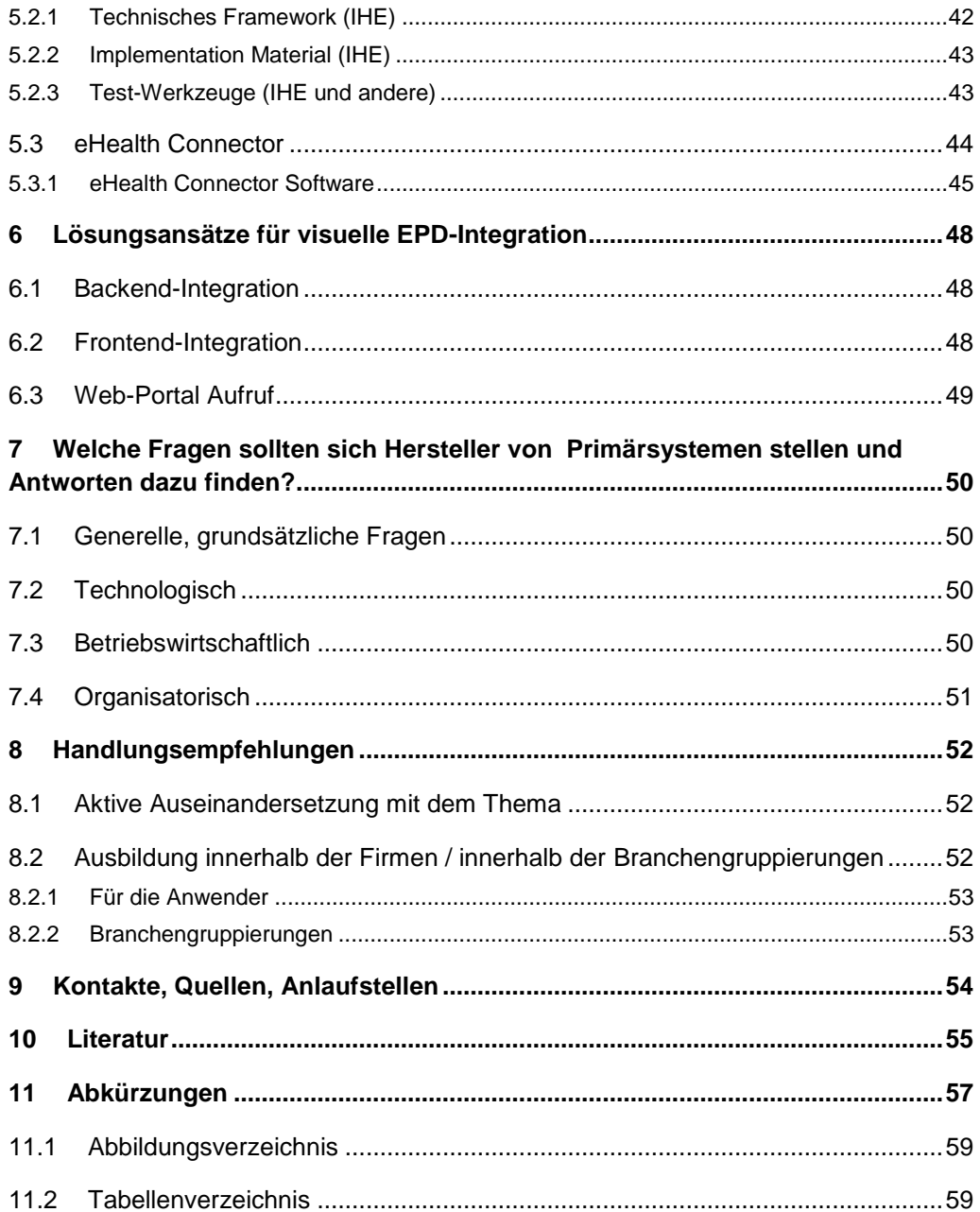

## **1 Einleitung**

Der Gesetzgeber schafft mit dem Bundesgesetz über das elektronische Patientendossier (EPDG) einen rechtlichen Rahmen für die Einführung eines einheitlichen Patientendossiers (EPD). Die Verordnungen zum EPDG (EPDV) und das Bundesgesetz treten im Verlauf des Jahres 2017 in Kraft. Der Industrie (Hersteller) bietet das EPD neue Geschäftsmöglichkeiten. Gleichzeitig zwingt das elektronische Patientendossier die Anbieter von eHealth-Services zu einer gewissen Neujustierung ihrer Geschäftsmodelle (Interoperabilität).

Das Ziel ist, dass einheitlich angewendete technische Standards Interoperabilität ermöglichen und somit zumindest von technischer Seite die Voraussetzungen für eine optimale Nutzung gesundheitsbezogener Informationen liefern. Für die Industrie sind einheitliche Standards aus Kostensicht interessant, da Entwicklungen für viele Kunden und Projekte wiederverwendet werden können. Anwender und Käufer von Systemen können über Standards eine gewisse Herstellerneutralität erreichen. Durch die bessere Austauschbarkeit von Komponenten verringert sich die Gefahr von Monopolstellungen einzelner Anbieter. Die Investitionen werden damit besser geschützt.

Insbesondere im ambulanten Bereich der Gesundheitsversorgung ist bei der IT-Durchdringung ein Handlungsbedarf feststellbar: Bei der Ärzteschaft dokumentiert beispielsweise rund ein Drittel der Praxen ihre Patienteninformationen digital (*SISA II – Institut für Hausarztmedizin der Universität Zürich*). Die Branche hat fast 20 Jahre gebraucht, um diese Durchdringung zu erzielen. Im Zusammenhang mit dem EPD könnte sich dies in absehbarer Zeit ändern. Die Zahl der digital dokumentierenden Leistungserbringer könnte rasch zunehmen. Dabei ist davon auszugehen, dass Kunden zunehmend interoperable Systeme einfordern werden. Die Anbieter müssen auf die neue Konstellation und Anforderungen reagieren, um die neuen Geschäftsoptionen nutzen zu können.

Für viele Herstellerfirmen ist der Umgang mit internationalen Standards ein neues Thema. Gleichzeitig sollten die Anwender in ihrer Kundenrolle ihren Lieferanten fachlich korrekte Anforderungen an ihre Primärsysteme geben können. An diesem Punkt setzt die vorliegende Umsetzungshilfe an: Sie bietet als Einstiegshilfe ins Thema einen Überblick über die künftige EPD-Systemarchitektur und zeigt auf, welche technischen Rahmenbedingungen bei den Herstellerfirmen von Primärsystemen für eine künftige Anbindung Ihrer Systeme ans EPD berücksichtigt werden müssen (Kap. 3). Mit konkreten Anwendungsfällen wird der Anwenderprozess illustriert (Kap. 4). Anschliessend werden technische Lösungsansätze diskutiert (Kap. 5). Die beiden abschliessenden Kapitel helfen Herstellern und Anwendern von Primärsystemen einerseits dabei, in ihrem Unternehmen die richtigen strategischen Fragen im Kontext EPD zu stellen (Kap. 6). Anderseits sollen Empfehlungen Anbietern und ihren Kunden dabei helfen, sich dem Thema EPD anzunähern (Kap. 7).

## **1.1 Ausgangslage und Motivation**

Das elektronische Patientendossier (*EPD*) wird Realität. Das Gesetz dazu - das EPD wird Realität EPDG - ist vorhanden und über eine längere Zeit hinweg haben die Fachorgane im Hintergrund gearbeitet und viele Fragen beantwortet. Vieles ist heute geklärt. Details sind teilweise noch als Fragen im Raum. In der Regel sollen die Antworten auf diese Detailfragen nicht daran hindern, sich in den Unternehmungen Gedanken über die Umsetzung zu machen. Die Anwenderschaft und Herstellerfirmen von Primärsystemen aus den verschiedensten Gebieten des Gesundheitswesens sollten sich rechtzeitig mit dem Themengebiet befassen und dabei klären, wie das Ziel respektive die Anbindung an das EPD durch ihre IT-Systeme rechtzeitig sichergestellt werden kann. Die Verpflichtung, sich aktiv am Prozess rund um das EPD zu beteiligen, ist zwischen dem stationären und dem ambulanten Sektor unterschiedlich. Die Patientinnen und Patienten, die Bürgerinnen und Bürger aber, das sind in allen Gebieten die identischen Personen. Es sind diejenigen Personen, denen dank dem Dossier ein klarer Nutzen entstehen wird. Zu diesem Nutzerkreis gehören wir alle.

Hinweis: mit Anwenderschaft sind nicht nur die End-Anwender gemeint, sondern vor allem auch die Entscheidträger/Beschaffer bei den Gesundheitseinrichtungen.

Die Software-Industrie ist willens die Umsetzung und Einführung sicherzustellen. Wie benutzerfreundlich, wie sicher und wie nutzenstiftend die Sicht auf die Inhalte des Dossiers zur Verfügung stehen wird, hängt von vielen Faktoren ab. Die Akzeptanz der Anwenderschaft wird mit gut integrierten IT-Systemen und einfach zu bedienenden Applikationen steigen. Umgekehrt könnte das Nutzenpotential bei ungenügender Integration oder schlechter Bedienoberfläche ungenügend ausgeschöpft werden. Den Strategieorganen innerhalb der Unternehmungen (Anwender wie Hersteller) empfiehlt das Projektteam, sich rechtzeitig mit den Themen rund um das EPD zu befassen und früh die Weichen für den Entwicklungsweg individuell zu stellen. "eHealth Suisse" hat das Projektteam damit beauftragt, eine «Umsetzungshilfe für die Anbindung der Primärsysteme an die EPD-Infrastruktur» zu erarbeiten, damit die Entscheidungsträger und die leitenden Organe in den Unternehmungen über eine Grundlage für das Vorantreiben der Entscheidungsfindung verfügen.

#### **1.2 Status und Zweck des Dokuments**

Das vorliegende Dokument beschreibt den Inhalt von «Umsetzungshilfe für Hersteller Inhaltsbeschreibung von Primärsystemen, Anbindung an die EPD-Infrastruktur von Gemeinschaften» und stellt damit eine Arbeitsgrundlage dar. Es beinhaltet konkrete Anwendungsfälle. Diese Umsetzungshilfe ist nach einer Abnahme durch den Projektausschuss als Hilfsdokument durch "eHealth Suisse" zur Verwendung empfohlen.

#### **1.3 Angesprochene Leserschaft**

Das vorliegende Dokument richtet sich primär an Hersteller und Lieferanten von Pri-Zielgruppen märsystemen, an die Anwender, sowie alle Gesundheitsfachpersonen, welche sich mit vorliegendem Thema befassen.

## **1.4 Zielsetzung**

Die Umsetzungshilfe befähigt die Entscheidungsträger, sich mit dem Gesamtthema Erarbeitung von FaktenEPD vor allem strategisch befassen zu können. Es zeigt auf, welche technischen Wege zum heutigen Zeitpunkt für die Anbindung an die EPD-Infrastruktur möglich sind. Das Autorenteam bewertet keine Lösungsansätze und es gibt keine Empfehlungen dazu ab. Es werden Tatsachen und Mittel beschrieben. Das Mittel beinhaltet Hinweise dazu, in welche Richtung die Fragen bei der Entscheidungsfindung gehen könnten. Die Inhalte sind verständlich, nachvollziehbar und nach Möglichkeit einfach beschrieben und dargestellt. Die Inhalte richten sich nicht rein an technisch orientierte Personenkreise, sondern auch an die Entscheidungsträger der Unternehmungen aus den verschiedenen Bereichen.

## **1.5 Projektteam**

<span id="page-7-0"></span>*Tabelle 1: Übersicht Projektteam*

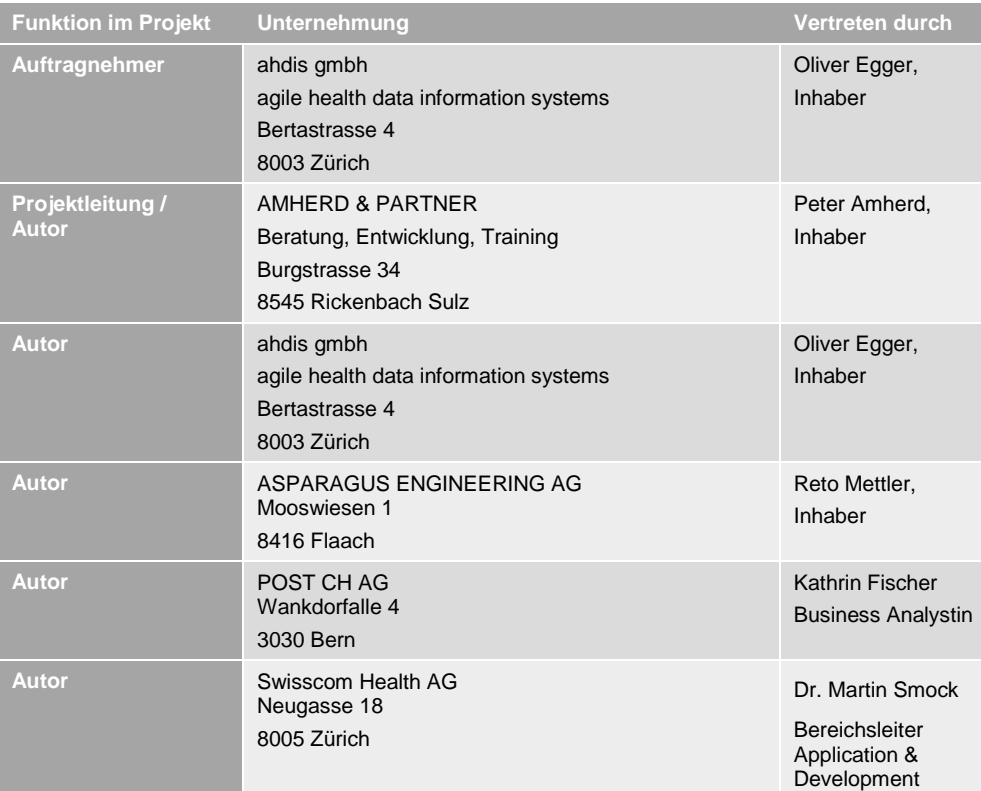

## **1.6 Abgrenzung**

Antworten auf Strategiefragen

Die Inhalte dieses Dokuments beantworten grundsätzlich keine Detail-Fragen zum «WIE». Wie die konkrete Integration realisiert wird, ist nicht Gegenstand dieser Umsetzungshilfe. Der Inhalt dieser Arbeit zeigt vielmehr die heute verfügbaren Mittel und mögliche Wege auf. Das Projektteam hat sich primär mit dem «WAS» (welche Alternativszenarien gibt es?) befasst.

## **1.7 Anwendungsfälle**

Anwendungsfälle

Die Anwendungsfälle rund um «Umsetzungshilfe für Hersteller von Primärsystemen, Anbindung an die EPD-Infrastruktur von Gemeinschaften» lassen sich gemäss dem EPDG und der Verordnung umsetzen. Die Informationen dazu sollen im elektronischen Patientendossier zugänglich sein und den Beteiligten eine elektronische Verarbeitung ermöglichen.

## **2 Vorgehen**

Die Inhalte dieser «Umsetzungshilfe» sind im Gruppenverbund erstellt worden. Aus verschiedenen Unternehmungen (5) heraus sind Spezialisten rekrutiert worden, die inhaltlich an den einzelnen Elementen dank ihrem Fachwissen mitarbeiteten. Die Inhaltsgebiete sind entsprechend aufgeteilt und bearbeitet worden. Bei der Projektleitung wurde darauf geachtet, dass ausgewiesene Fachleute das Wissen zeitlich vereinbart und umfassend zusammengetragen haben. Es galt: Eine möglichst klare und verständliche Sprache und Erklärungsweise anzuwenden, möglichst in Kurzform richtungsweisende Hinweise zu geben, keine eigenen Wertungen oder Empfehlungen abzugeben, sondern sich an die Fakten zu halten, die zum Zeitpunkt der Arbeit bekannt waren.

## **2.1 Übersicht**

Die Gruppe hat gemeinsam ein Bild als «Landkarte/Gesamtsicht» kreiert. Ein Ziel Landkarte / dieser Übersicht war es, dass alle Mitglieder der Gruppe, wenn immer möglich die gleichen Begrifflichkeiten verwenden und dass bei Diskussionen klar war, über was, respektive welchen Teil man gesprochen hat. Im Rahmen der Arbeit wurden Gespräche mit Vertretern der Software-Herstellerfirmen geführt. Dabei hat sich die Übersicht (*«Landkarte»)* bewährt. Dank dem «Bild» konnten in den Gesprächen meist alle Beteiligten dahingehend diszipliniert werden, dass man grundsätzlich über «zwei Welten des Datenaustausches» gesprochen hat. Über die Datenflüsse und die Anforderungen im Zusammenhang mit dem ELEKTRONISCHEN PATIENTENDOSSIER auf der einen Seite (Intention des EPDG), über den BILATERALEN DATENAUSTAUSCH innerhalb der Systeme und der Systeme untereinander auf der anderen Seite (nicht Intention des EPDG).

Ergänzend zum «Gesamtbild» wurde in der Gruppe eine gewisse "Kategorisierung" der gängigen Schnittstellen erstellt, damit auch bezüglich der Verbindungen der Systeme untereinander eine übereinstimmende Sicht zugrunde lag.

Die beiden folgenden Bilder können innerhalb der Unternehmungen (*Anwender und Hersteller von Primärsystemen*) im Rahmen von Diskussionen und Entscheidungsfindungen genutzt werden.

Gesamtsicht

*Abbildung 1: Landkarte EPD (auch als separates Dokument verfügbar)*

<span id="page-9-0"></span>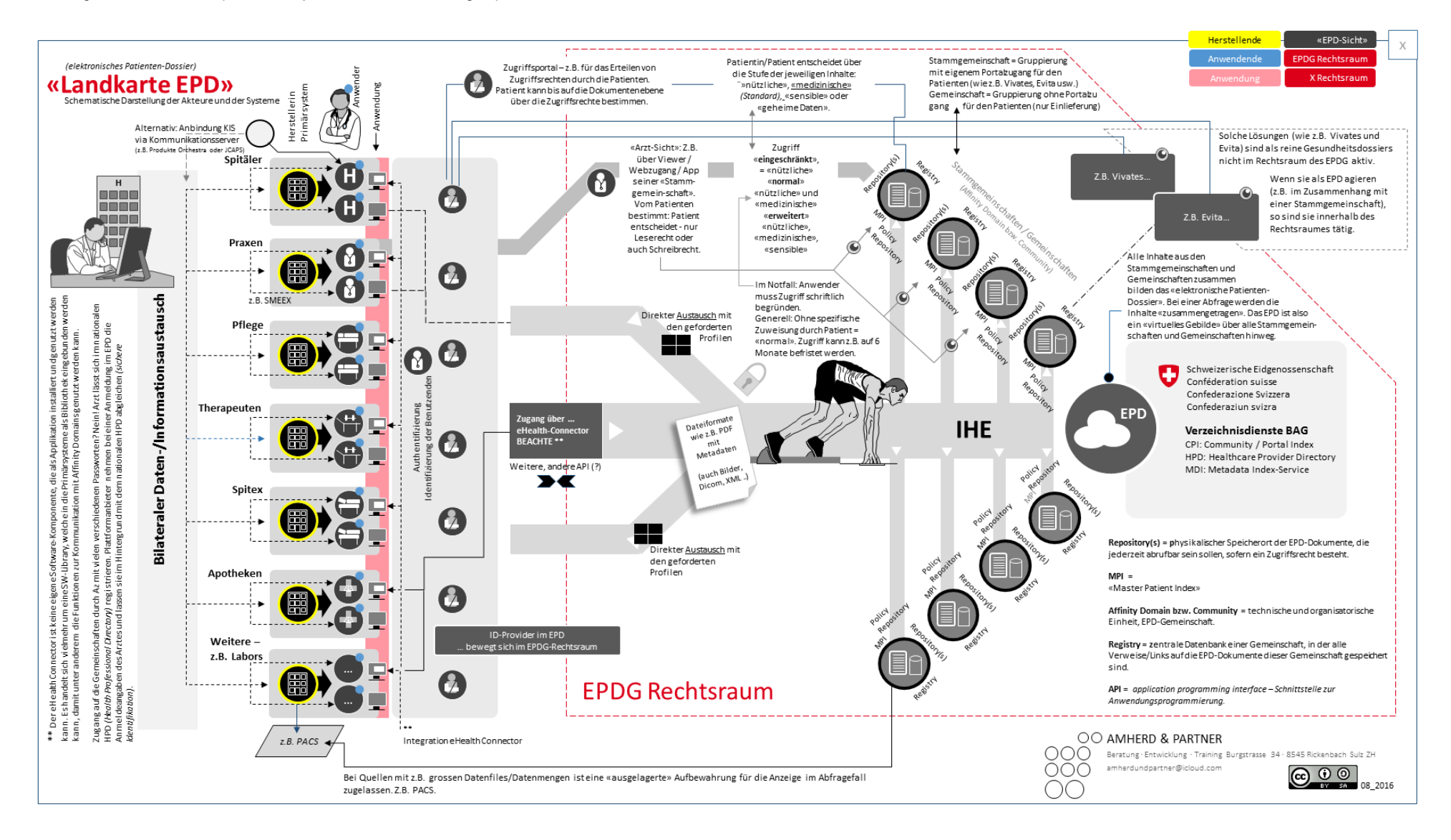

*Abbildung 2: Kategorien der Schnittstellen zu Primärsystemen (auch als separates Dokument verfügbar)*

<span id="page-10-0"></span>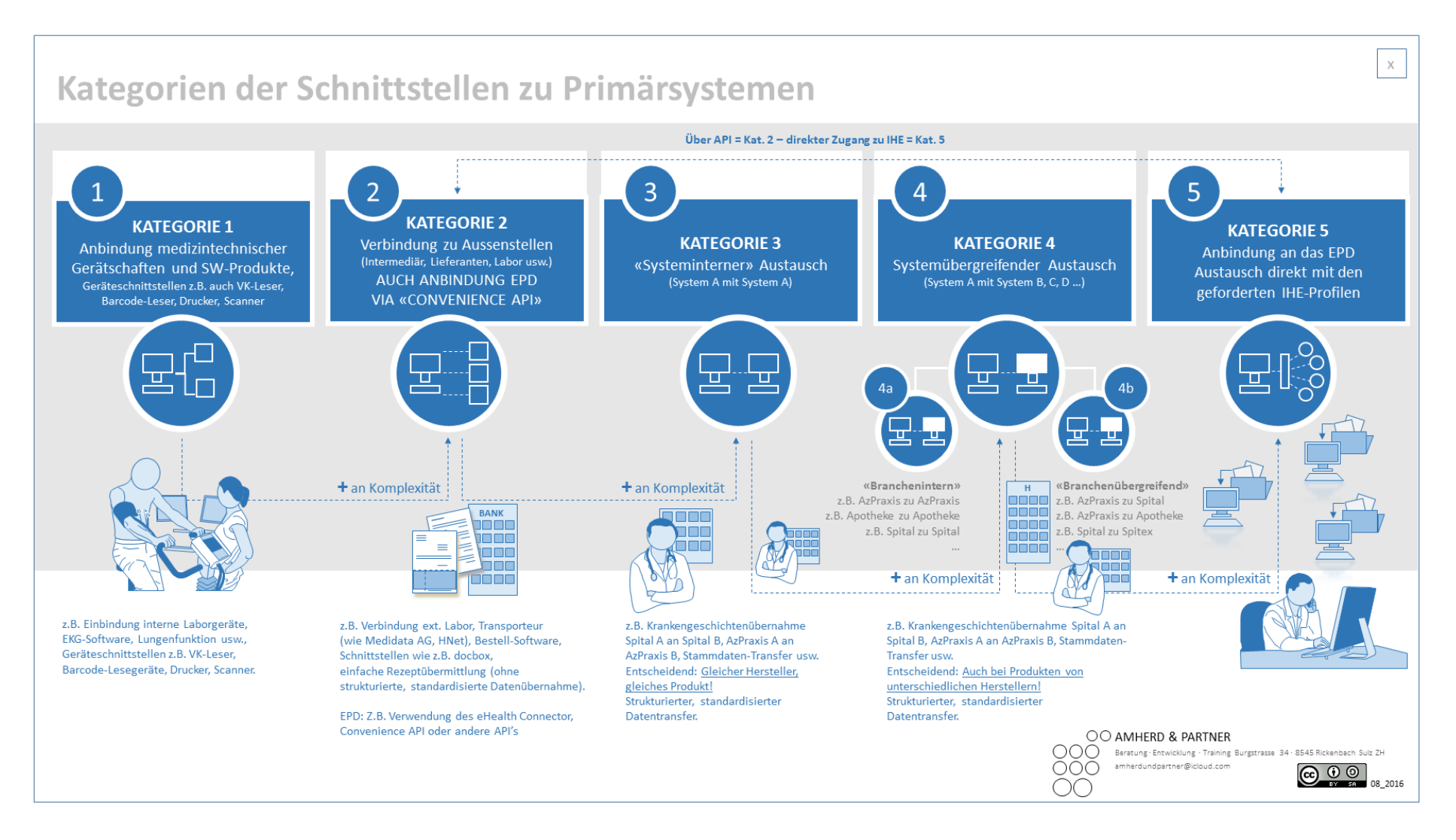

## **2.2 Methodik**

Grundlagen

Die Gruppe hat gemeinsam die Struktur der Arbeit festgelegt und die Teilgebiete den einzelnen Mitgliedern zugeteilt. Zehn Hauptelemente sind dabei definiert worden. Die Struktur dieser Arbeit ist im Dokument umgesetzt worden.

#### *Abbildung 3: Übersicht Vorgehen (auch als separates Dokument verfügbar)*

<span id="page-12-0"></span>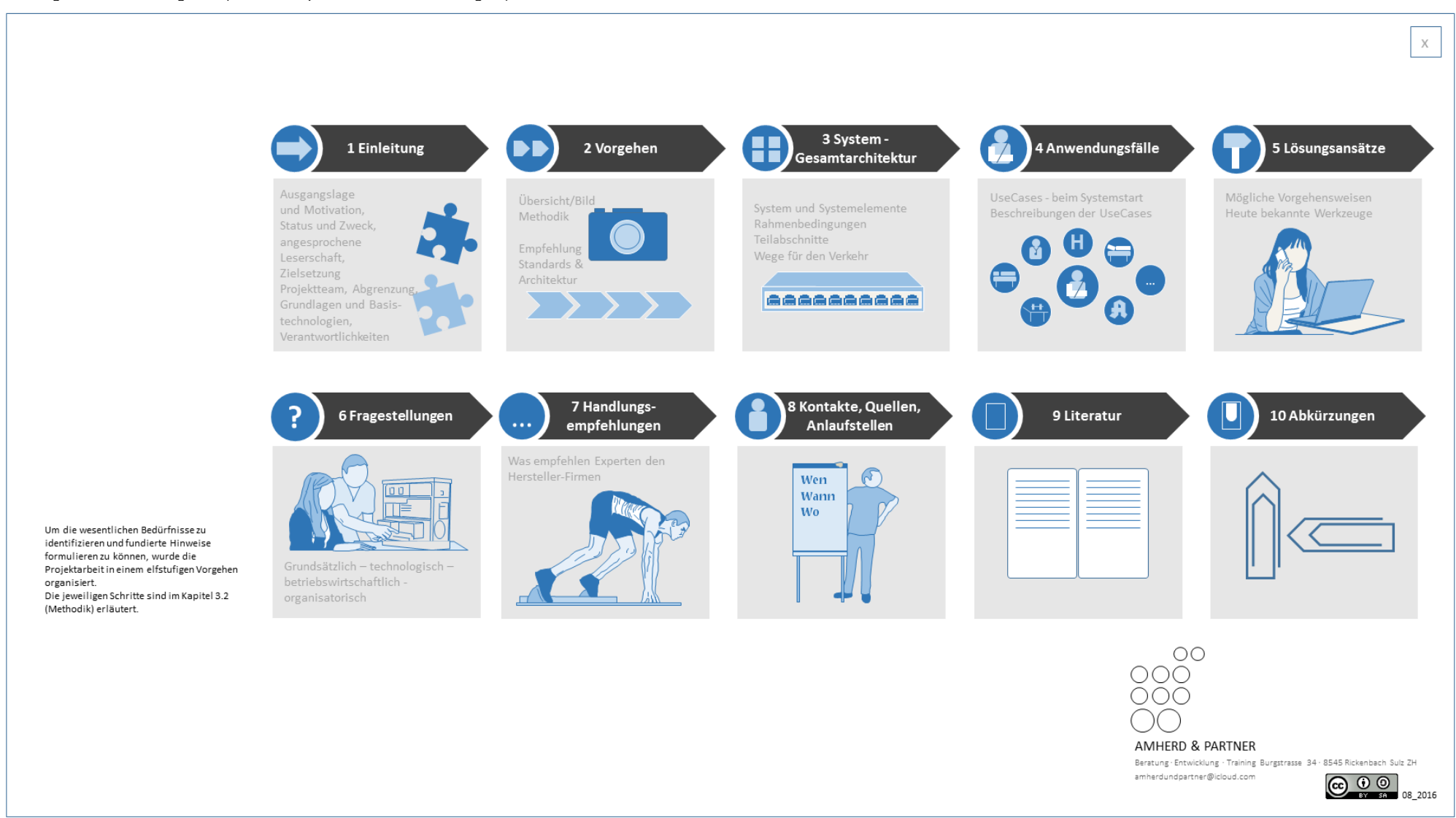

Themenbereich 1

# **3 System-Gesamtarchitektur**

In den Gesprächen mit einzelnen Vertretern der Software-Hersteller-Branche hat sich gezeigt, dass generell auf der einen Seite noch diverse Fragen im System offen sind, dass aber auf der anderen Seite auch bei den Zielgruppen teilweise ein sehr unterschiedlicher Wissenstand vorhanden ist. Es werden Begriffe unterschiedlich verwendet und unterschiedlich verstanden. Themengebiete werden teilweise aus mangelnder Übersicht und Kenntnis miteinander verflochten.

Die EPD Landkarte (*Abbildung 1*) stellt grundsätzlich zwei Themenbereiche dar.

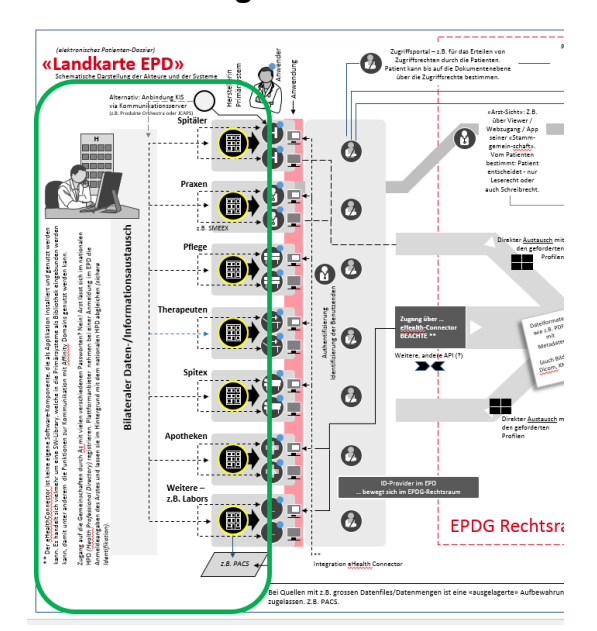

#### **3.1 Erklärung der «Landkarte»**

Beim **Themenbereich 1** geht es um den «bilateraler Datenaustausch». Innerhalb der Systeme sind Schnittstellen vorhanden z. B. für …

… das Einbinden von medizintechnischen Apparaturen oder Dritt-Software-Produkten. Hierbei handelt es sich um die Schnittstellen-Kategorie 1.

… die Verbindung zu den unterschiedlichsten «Aussenstellen» (*z. B. Intermediäre, Lieferanten, Banken, Abrechnungs-Dienstleister, Datentransporteure usw.*). Hierbei handelt es sich um die Schnittstellen-Kategorie 2.

… den «systeminternen Austausch» - z.B. System A beim Anwender 1 mit dem System A beim Anwender 2. Hierbei handelt es sich um die Schnittstellen-Kategorie 3.

… den "systemübergreifenden Austausch" - z.B. System A beim Anwender 1 mit dem System B beim Anwender 2. Hierbei handelt es sich um die Schnittstellen-Kategorie 4.

Die Schnittstellen werden in Kategorien eingeteilt (*siehe Abbildung 2),* damit in den Gesprächen klar wird, von was respektive von welchen Anwendungsfällen gesprochen wird. Die Stakeholder haben sich in der Vergangenheit, und sie tun es heute und sie werden es künftig tun, miteinander verbunden. All diese Verbindungen hat die Arbeitsgruppe im linken Teil der Grafik unter der Bezeichnung «bilateraler Daten- /Informationsaustausch» dargestellt. Diese Verbindungen haben nichts mit dem Themenbereich 2 zu tun.

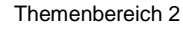

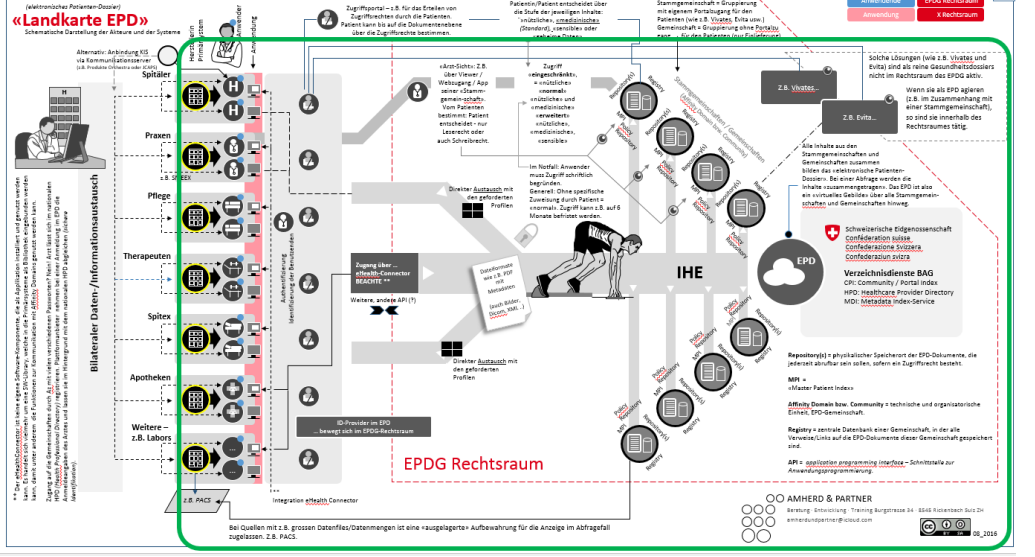

Beim **Themenbereich 2** dreht sich alles um die «Anbindung der Primärsysteme an das EPD». In diesem Zusammenhang wird von der «Schnittstellen-Kategorie 5» gesprochen.

Die Hersteller von Primärsystemen (*Software-Lösungen für ihre Zielgruppen)* liefern ihren Kunden (*Anwender*) die Systeme (*Anwendung*). Die Systeme/Anwendungen müssen die Fähigkeit haben, sich mit dem EPD verbinden zu können. Für die Verbindung, für den Zugang auf die «IHE-Autostrasse» (*Abbildung 1, in der Mitte der Grafik*), stehen verschiedene Anschlussmöglichkeiten zur Verfügung:

- a) der Zugang via IHE Transaktionen
- b) der Zugang über den eHealth Connector
- c) weitere, wie zum Beispiel über eine API

Das EPD - das elektronische Patienten-Dossier - ist ein virtuelles «Gebilde». Der Inhalt des EPD eines Patienten setzt sich künftig aus allen zu seiner Person vorhandenen Dokumenten aus den verschiedenen EPD-(Stamm-)Gemeinschaften zusammen. Die Gesundheitsfachperson publiziert die von ihm verfassten Inhalte in diejenige Gemeinschaft, bei der er selber angeschlossen ist. Der Zugang erfolgt über die eigene Gemeinschaft – das System wird künftig die Inhalte so zusammentragen und anzeigen, wie es vom Patienten bestimmt und gewünscht ist.

Im Zusammenhang mit den «Gemeinschaften» werden unterschiedliche Bezeichnungen, die alle korrekt sind, verwendet:

- a) Gemeinschaft oder Stammgemeinschaft: Zusammenschluss von Gesundheitsfachpersonen und -institutionen, welche die für die Datenbearbeitung im elektronischen Patientendossier notwendige Informatikinfrastruktur gemeinsam nutzen.
- b) Besonderheit Stammgemeinschaft: dieser Gemeinschaftstyp bietet dem Patienten zudem die Möglichkeit an ein EPD zu eröffnen/zu schliessen und seine Zugriffsrechte über ein Patientenportal zu verwalten. Darüber hinaus müssen Stammgemeinschaften den Patienten die Möglichkeit geben, eigene Dokumente über das Patientenportal der Stammgemeinschaft zu erfassen.

Innerhalb der Software-Unternehmungen werden die Mitarbeitenden zum Thema «EPD» ausgebildet. Die Abbildung 1 dient einer ersten Groborientierung und als Grundlage für das einheitliche Verwenden von Begriffen.

#### **3.2 Rahmenbedingungen**

Für die Anbindung der Primärsysteme an das elektronische Patientendossier gibt es gesetzliche, organisatorische sowie technische Rahmenbedingungen:

#### **Bundesgesetz über das elektronische Patientendossier (***EPDG***)** 1 EPDG

Das Parlament hat das Bundesgesetz über das elektronische Patientendossier (*EPDG*) am 19. Juni 2015 verabschiedet.<sup>2</sup> Es legt die gesetzlichen Vorgaben für die Bearbeitung von Daten und Dokumenten im Rahmen des elektronischen Patientendossiers fest. Mit dem elektronischen Patientendossier sollen die Qualität und Sicherheit sowie die Effizienz medizinischer Behandlungen verbessert werden.

#### **Ausführungsrecht zum Bundesgesetz über das elektronische Patientendossier<sup>3</sup>** Verordnung

Die Verordnungen zum EPDG regeln die Eröffnung/Erstellung eines elektronischen Patientendossiers, den Zugang zum elektronischen Patientendossier, die Aufgaben der Gemeinschaften und der Stammgemeinschaften, die Zertifizierung, Aufgaben des Bundes sowie die Finanzhilfen. Das Eidgenössische Departement des Innern (*EDI*) hat am 22. März 2016 die Anhörung des Ausführungsrechts zum Bundesgesetz über das elektronische Patientendossier (*EPDG*) eröffnet. Die Anhörung dauerte bis am 29. Juni 2016.

**Hinweis**: Diese Umsetzungshilfe setzt auf dem Stand der Verordnungen zum Zeitpunkt der Anhörung auf, die sich je nach den Ergebnissen der Anhörung noch verändern können.

<span id="page-15-0"></span>*Tabelle 2: Entwurf Verordnung*

-1

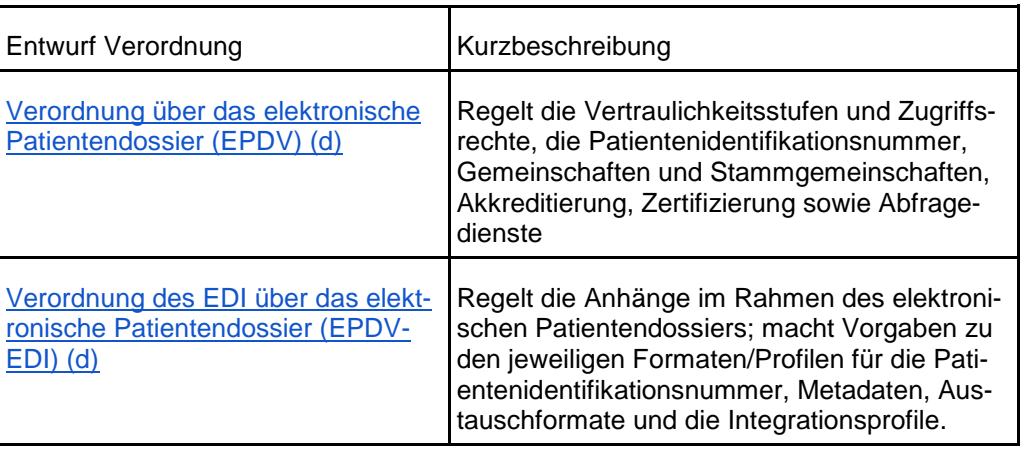

EPDFV EPDV EPDV-EDI

http://www.bag.admin.ch/themen/gesundheitspolitik/10357/10360/index.html?lang=de&download=NHzLpZe g7t,lnp6I0NTU042l2Z6ln1acy4Zn4Z2qZpnO2Yuq2Z6gpJCMeIR8g2ym162epYbg2c\_JjKbNoKSn6A--

<sup>2</sup> http://www.bag.admin.ch/themen/gesundheitspolitik/10357/10360/index.html?lang=de

<sup>3</sup> http://www.bag.admin.ch/themen/gesundheitspolitik/10357/10360/16000/index.html?lang=de

<span id="page-16-0"></span>*Tabelle 3: Anhänge Verordnung*

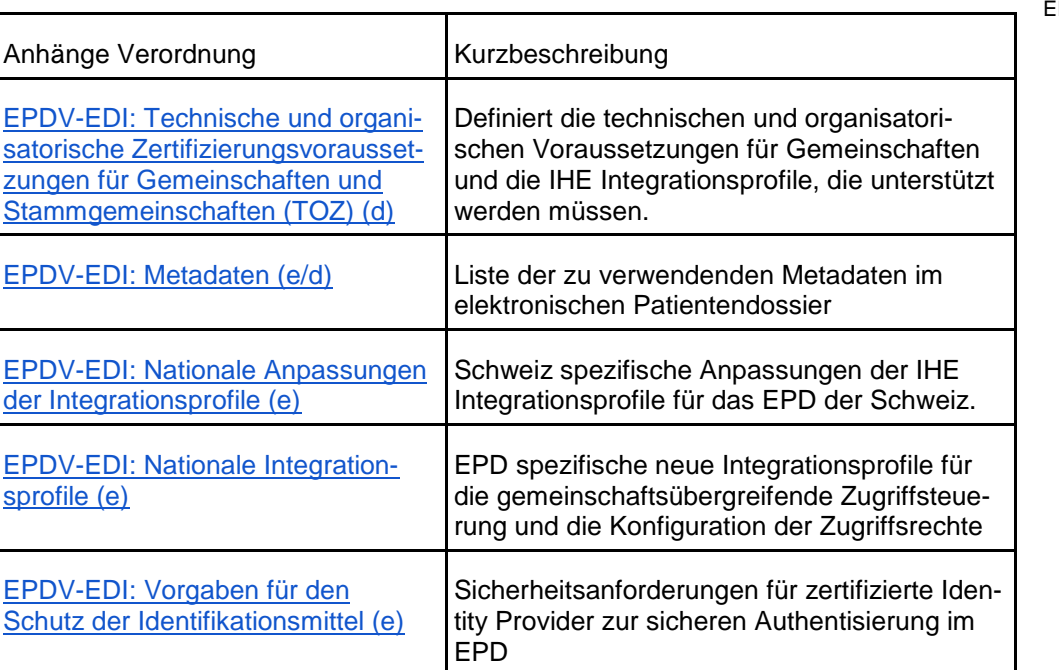

Die Anhänge der Verordnung basieren teils auf den Empfehlungen von "eHealth Suisse" (*Standards & Architektur)* und präzisieren sie oder erweitern sie.

Des weiteren gilt das Bundesgesetz über den Datenschutz (DSG) sowie kantonale Datenschutz Gesetze über den Datenschutz. Die Einhaltung der Datenschutzbestimmungen wird auch Gegenstand der Zertifizierung der Gemeinschaften sein. DSG

Anhänge EPDV-EDI

#### **IHE Integrationsprofile**

- IHE<sup>4</sup> Integrating the Healthcare Enterprise eine internationale Initiative fördert existierende Standards wie DICOM oder HL7 und deckt klinische Anforderungen im Datenaustausch ab. Dazu wurden IHE Technical Frameworks erarbeitet, welche beschreiben, wie die existierenden Kommunikationsstandards eingesetzt werden, um einen fehlerfreien Datenaustausch bzgl. einem spezifischen Anwendungsfall zu ermöglichen. IHE
- Der Verein IHE Suisse<sup>5</sup> engagiert sich für die Umsetzung der «Strategie eHealth Suisse». Er ist die Plattform zur Evaluation und Erarbeitung von IHE-Profilen, welche die Umsetzung des EPD unterstützen. IHE Suisse
- Ein IHE Technical Framework setzt sich aus verschiedenen IHE Inhaltsprofilen zusammen. Im Anhang der Verordnung referenziert die TOZ auf Integrationsprofile aus dem Infrastructure Technical Framework (IHE ITI)<sup>6</sup>. IHE ITI

Die Übersichtsgrafik vom BAG<sup>7</sup> auf der nächsten Seite zeigt (*auf A3 ausgedruckt für lesbare Form*) wie die verschiedenen Profile sowie nationalen Anpassungen mit den IHE Akteuren und Transaktionen zusammen spielen. In den Anwendungsbeispielen in diesem Dokument wird auf die jeweiligen Integrationsprofile bzw. Transaktionen eingegangen.

-

7

http://www.bag.admin.ch/themen/gesundheitspolitik/10357/10360/16000/index.html?lang=de&download=N HzLpZeg7t,lnp6I0NTU042l2Z6ln1acy4Zn4Z2qZpnO2Yuq2Z6gpJCMfYF8e2ym162epYbg2c\_JjKbNoKSn6A- -

<sup>4</sup> http://www.ihe.net/

<sup>5</sup> http://www.ihe-suisse.ch/

<sup>6</sup> http://www.ihe.net/Technical\_Frameworks/#IT

#### *Abbildung 4: Übersichtsgrafik BAG, Electronic Patient Dossier (EPD), auch als separates Dokument verfügbar*

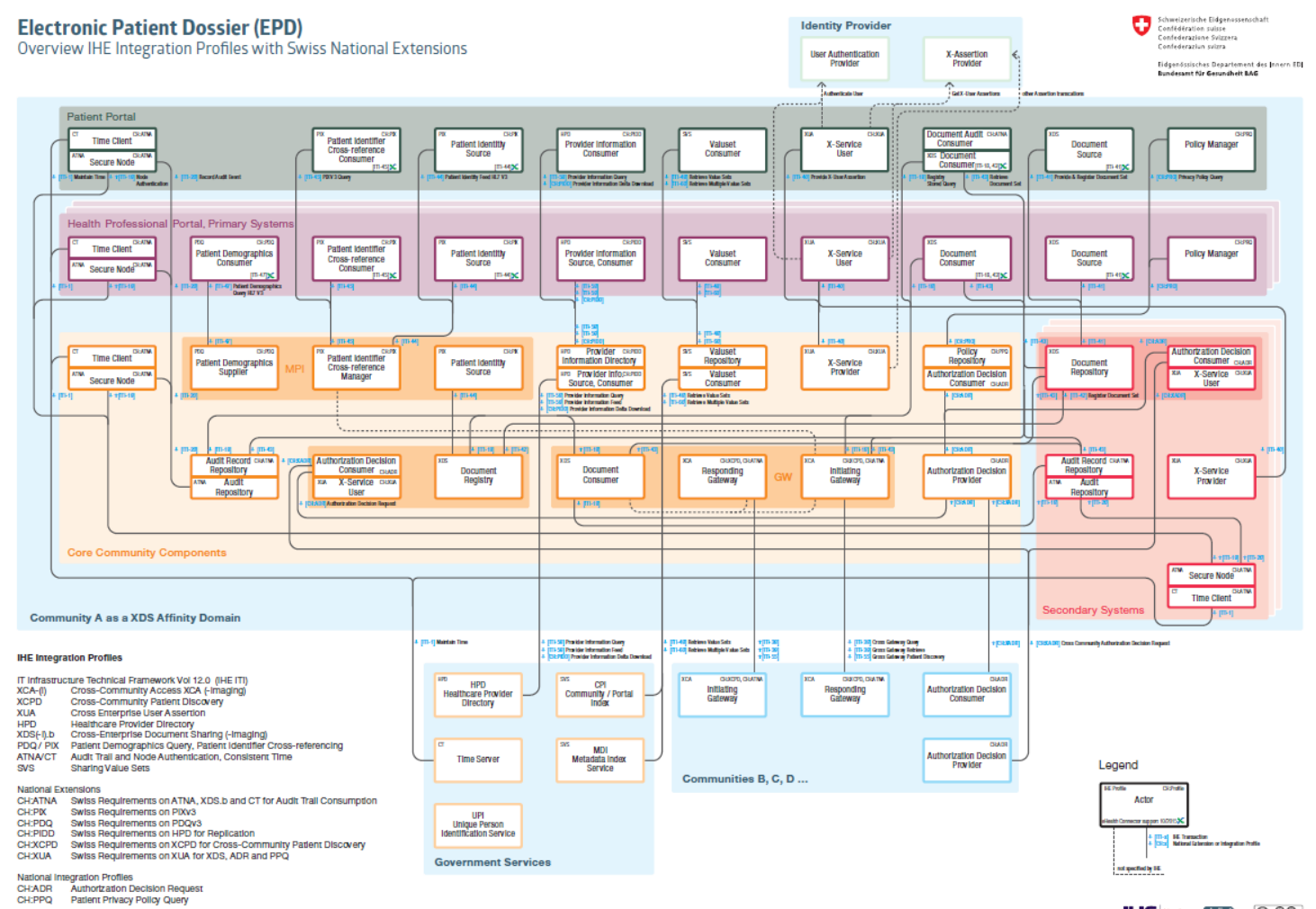

<span id="page-18-0"></span>HL7® trademark owned by Health Level Seven International

chdish @ 00 **IHE** iegning<br>a Heil Scots

Behandlungsrelevante Daten in sekundären Ablagen der Gemein-

schaft

## **3.3 Welche Teilabschnitte aus der Verordnung betreffen die Hersteller von Primärsystemen**

Gemäss der Verordnung dürfen behandlungsrelevante Daten/Dokumente des elektronischen Patientendossiers nur in den «sekundären» Dokumentenablagen der Gemeinschaft oder deren Gesundheitseinrichtungen gespeichert werden, sogenannte "Sekundärsysteme". Gesundheitsfachpersonen erfassen somit im EPD nur die Kopien der in ihren Primärsystemen erstellten Daten und Dokumente. In technisch begründeten Ausnahmefällen (*zum Beispiel medizinische Bildstudien in PACS Systemen*) können die Daten respektive die Dokumente auch referenziert werden. Diese müssen im EPD nicht als Kopie gespeichert werden, sondern können verlinkt werden. (*siehe Erläuterungen zur Verordnung über das elektronische Patientendossier*).

- Die Primärsysteme selber sind der Zertifizierungspflicht nicht direkt unterstellt, die Gemeinschaften als solche werden zertifiziert und müssen sicherstellen, dass die entsprechenden Schnittstellen zu den Primärsystemen korrekt arbeiten. Die Primärsysteme müssen aber in der Gemeinschaft in ein Verzeichnis aufgenommen werden (*siehe Art. 11 EPDV sowie Erläuterungen Seite 19 zur Verordnung über das elektronische Patientendossier*). keine Zertifizierungspflicht
- Der Zugriff von Gesundheitsfachpersonen auf das elektronische Patientendossier darf nur mit einem gültigen Identifikationsmittel erfolgen, welches von einem zertifizierten Herausgeber heraus gegeben wurde. Dabei ist es unerheblich, ob der Zugriff über ein Zugangsportal (Web-Browser-Applikation) oder aus dem Primärsystem direkt erfolgt. Ferner ist vorgeschrieben, dass Systeme, die von Gesundheitsfachpersonen oder Hilfspersonen für den Zugriff auf das elektronische Patientendossier genutzt werden, ein starkes Authentifizierungsverfahren mit mindestens zwei Authentifizierungsfaktoren (starke Authentisierung) als Voraussetzung für die Bearbeitung von Daten des elektronischen Patientendossiers unterstützen müssen (*Ziff. 1.4.3 der EPDV-TOZ*). Diese starke Authentisierung wird auch für den Patientenzugang gefordert, d.h. auch alle Patienten, die auf ihr EPD zugreifen wollen, müssen ein geeignetes Identifikationsmittel benutzen. starke Authentifizierung
- Sämtliche Datenübertragungen im Kontext des EPD muss verschlüsselt sein und bedingt ein Clientzertifikat auf Seiten des Primärsystems. Die Gemeinschaft muss mindestens die in der Verordnung festgelegten standardisierten Schnittstellen zur Verfügung stellen, damit sich die Primärsysteme entsprechend anbinden können. Die meisten dieser Schnittstellen kommen aus der IHE Domäne IHE ITI (IT-Infrastructure). verschlüsselte Kommunikation, IHE-Profile
- Gemeinschaften müssen sicherstellen, dass die neue eindeutige Patientenidentifikationsnummer der ZAS nicht persistent in den Dokumentenablagen oder Dokumentenregistern gespeichert wird und in den Primärsystemen nicht direkt und dauerhaft mit Dokumenten der Patientinnen und Patienten verknüpft wird. Patientenidentifikationsnummer nicht im Primärsystem

## **3.4 Welche Wege für den «Verkehr» sind vorhanden/erkennbar und müssen begangen werden**

Für die Primärsysteme gibt es unterschiedliche Vorgehensweisen für die Anbindung an eine zertifizierte Gemeinschaft. Im Folgenden werden Lösungen betrachtet für eine direkte Integration mit den IHE Profilen in die zertifizierte Gemeinschaft. Alternative Lösungen wie eine Portalanbindung über Weblinks oder andere proprietäre Schnittstellen wurden in diesem Kontext nicht näher betrachtet, da es das Ziel war, eine interoperable Anbindung an verschiedene Gemeinschaften darzustellen.

Ein Hersteller von Primärsystemen kann Gründe für eine eigene Implementierung der Native IHE vorgegebenen Schnittstellen zur Anbindung an zertifizierte Gemeinschaften haben. Gründe können sein, dass die Open Source-Bibliotheken nicht nahtlos in die Zielarchitektur passen, sie die Programmiersprache nicht unterstützen oder dass der Hersteller des Primärsystems die in den Profilen genutzten Standards bereits unterstützt. Die für die vorgegebenen IHE Profile benötigten, technischen Schnittstellenbeschreibungen sind öffentlich zugänglich und können zur direkten Implementierung im Primärsystem genutzt werden.

Zum Prüfen der Implementierung sollte eine Teilnahme an einem IHE Connectathon<sup>8</sup> in Betracht gezogen werden. In Europa, Nordamerika und Asien findet dieser einmal jährlich statt. Der Connectathon bietet die Möglichkeit die Implementierung mit verschiedenen Partnern zu Testen und die Konformität mit den IHE Standards mittels Integration Statements zu belegen. Die IHE Integration Statements können in der IHE Product Registry<sup>9</sup> publiziert und abgefragt werden.

Alternativ zu einer eigenen nativen Implementierung stehen verschiedene Libraries, AP Application Programming Interfaces (*API*) von Dritten zur Verfügung, die IHE Transaktionen implementieren und die Konformität mit den IHE Standards teilweise an Connectathons bewiesen haben. Eine Liste der Open Source API befindet sich auf Keith W. Boone's Blog unter dem Kapitel Open Source, Cross Enterprise Document Sharing<sup>10</sup>.

Der eHealth Connector<sup>11</sup> ist ein in der Schweiz gestartetes Open Source Projekt. Er eHealth Connector wurde entwickelt, um die Eintrittshürde für Anbieter von Informationssystemen in die «IHE/CDA-Welt» des elektronischen Patientendossiers von der Komplexität her zu senken. Er basiert überwiegend auf open source Komponenten. Der eHealth Connector stellt die notwendige Funktionalität bereit, mit der auch die Austauschformate gemäss den Empfehlungen der "eHealth Suisse" erzeugt, gesendet, empfangen und verarbeitet werden können (*z.B. elektronisches Impfdossier*). Zudem unterstützt der eHealth Connector die Kommunikation mit der Infrastruktur von Gemeinschaften. Der eHealth Connector wird als Library in das Primärsystem eingebunden.

In einem komplexeren IT-Umfeld existieren unter Umständen schon Produkte im Umfeld des Primärsystems, welche die jeweiligen IHE Transaktionen implementieren. Dies kann zum Beispiel ein Archivierungssystem sein, das sich als Repository in die Gemeinschaft einbinden lässt. Die Anbindung von Archiv-Systemen oder anderen IT-Systemen kann dann über eine serviceorientierte Architektur (*SOA*) wie zum Beispiel mit einem Enterprise Service Bus (*ESB*) erfolgen. Wie in Abbildung 1 oben links angedeutet, könnte auch ein Kommunikationsserver alle Schnittstellen zur EPD-Infrastruktur abdecken und quasi als "Fassade" gegenüber den Primärsystemen fungieren. In diesem Falle müssten die Primärsysteme nicht zwingend die geforderten

l

SOA, ESB, Kommunikationsserver

<sup>8</sup> http://www.ihe-europe.net/connectathon/connectathon

<sup>9</sup> https://product-registry.ihe.net/PR/home.seam

<sup>10</sup> http://motorcycleguy.blogspot.ch/p/open-source-standards-implementations.html

<sup>11</sup> http://www.ehealth-connector.org

Schnittstellen selber abbilden. Insbesondere im Spitalumfeld könnte dieses Szenario interessant sein.

Die Entwicklung von Integrationsprofilen geht auch bei IHE weiter. Das IHE Mobile Health Documents Integrationsprofil (*MHD*) definiert ein RESTFul API um auf Dokumente zuzugreifen. Dieses Profil, welches im Trial Implementation Status ist, basiert auf dem entstehenden HL7 FHIR Standard<sup>12</sup> und kann benutzt werden, um sich mit einem IHE XDS Dokumentenarchitektur, wie sie für das EPD vorgesehen ist, zu verbinden. Äquivalente RESTFul API's sind auch für das Patientenmatching (*IHE PIXm, PDQm*) in Entwicklung. IHE MHD, PIXm, PDQm, FHIR

-

<sup>12</sup> https://www.hl7.org/fhir/

## **4 Anwendungsfälle**

Die nachstehend aufgelisteten Anwendungsfälle illustrieren die Schnittstelle zwischen Erklärung dem Primärsystem sowie dem EPD. Die Anwendungsfälle sind konstruiert und wurden weder inhaltlich noch klinisch validiert. Sie haben auch nicht den Anspruch auf Vollständigkeit. Die Auflistung der Anwendungsfälle ist nicht sequentiell oder nach Wichtigkeit geordnet. Eine mögliche Umsetzung der Anwendungsfälle wird in Kapitel [5](#page-41-0) [Lösungsansätze](#page-41-0) beschrieben.

Hinweis:

.

Dokumente sind ein Basiskonzept des Schweizerischen EPD. D.h. dass alle medizinischen Informationen innerhalb des EPD sind in Dokumenten abgelegt. Typische Dokumente sind Befunde und Berichte wie ein Austrittsbericht aus dem Spital oder ein Laborbefund aus einem grossen externen Labor, welches von einem Hausarzt in Auftrag gegeben wurde. Auch ein elektronisches Rezept oder ein elektronisches Impfdossier oder ein Bild zur Wund-Dokumentation kann als einzelnes Dokument im EPD publiziert werden.

Grundsätzlich können die Dokumente ,unstrukturiert' oder ,strukturiert' sein. ,strukturiert' bedeutet, dass die Informationen im Dokument komplett oder zumindest zum Teil maschinenlesbar und –auswertbar sind. So könnten z.B. in einem XML-Dokument verschiedene medizinische Informationen wie einzelne Laborwerte, Diagnosen oder Medikamente computerlesbar abgelegt werden, so dass diese Informationen beim Empfänger des Dokumentes automatisiert ausgelesen werden können. Im EPD Kontext sollen strukturierte Dokumente in dem internationalen Standardformat HL7-CDA abgelegt werden. Diese werden als Teil der EPDV-EDI vom BAG verabschiedet und publiziert.

'unstrukturiert' bedeutet, dass die medizinischen Informationen in dem Dokument nicht automatisiert von Computern ausgewertet werden können wie z.B. ein PDF oder ein Bild im JPG-Format.

Für alle EPD-Dokumente gilt jedoch, dass nur spezifische Metadaten verwendet werden dürfen, damit die Interoperabilität gewährleistet ist. Solche Metadaten oder 'beschreibenden Daten' definieren z.B. den Dokumententyp oder die Herkunft des Dokumentes (Typ der Gesundheitseinrichtung oder medizinische Fachrichtung). Mithlife dieser Dokumenten-Metadaten kann dann gesucht, gefiltert oder sortiert werden. Die gültigen EPD-Metadaten werden vom BAG abschliessend festgelegt und publiziert.

Hinweis: wenn in den Anwendungsfällen von "Arzt" als Akteur gesprochen wird, kann dieser Akteur auch eine andere registrierte Gesundheitsfachperson sein, z.B. eine MPA, eine Pflegekraft oder eine Hilfsperson, die unter Aufsicht einer Gesundheitsfachperson agiert.

*Abbildung 5: Übersicht Prozesse (auch als separates Dokument verfügbar)*

<span id="page-23-0"></span>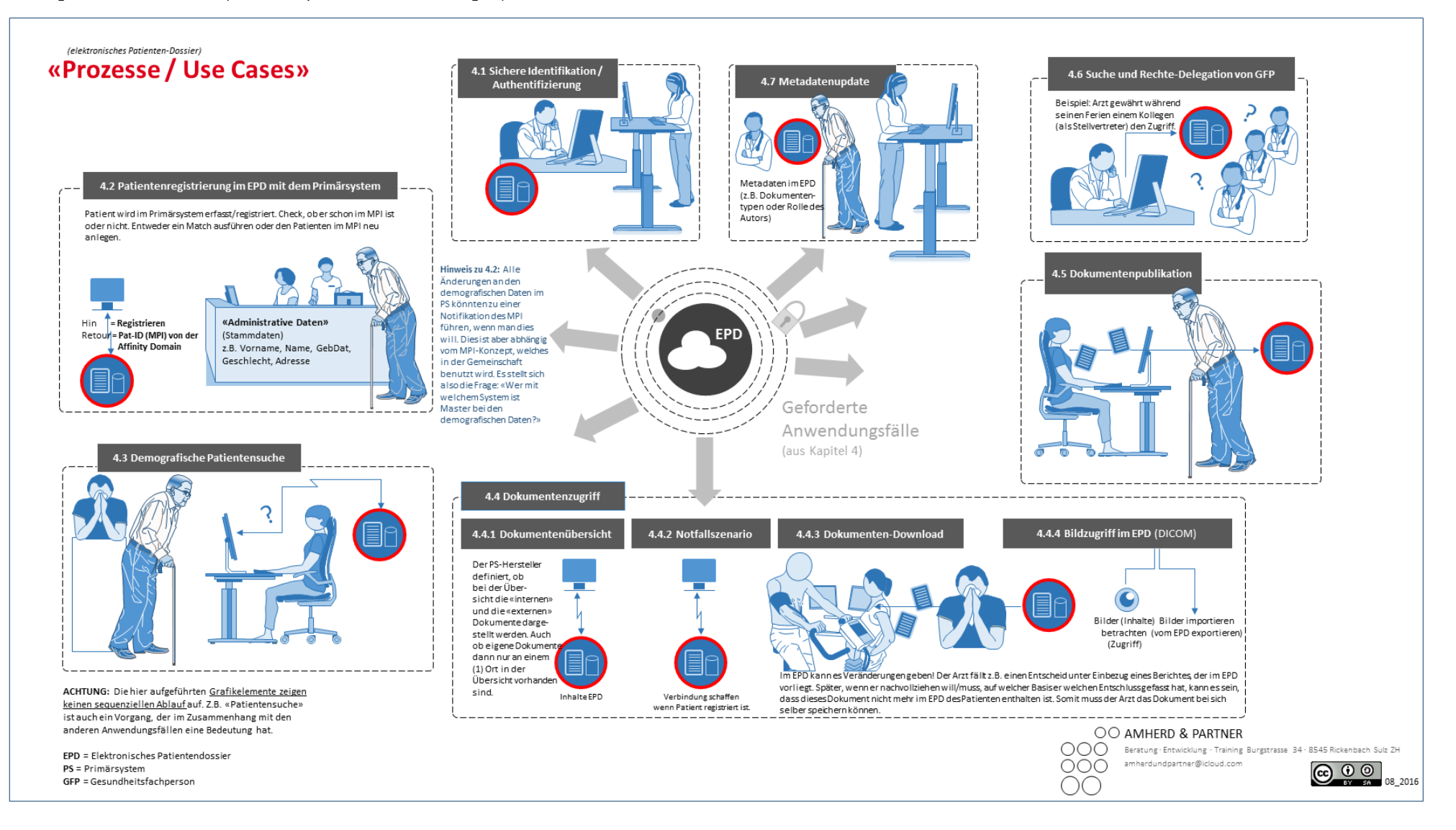

In den folgenden Kapiteln werden verschiedene Anwendungsfälle aufgezeigt, wie ein Primärsystem sich mit der Gemeinschaft verbinden kann:

Damit die Gesundheitsfachperson Zugriff auf das EPD-System bekommt, muss das Primärsystem die sichere Authentifizierung durch einen zertifizierten Identity Provider unterstützen. Sichere Identifikation/- Authentisierung

Um den Patienten in der Gemeinschaft zu finden muss das Primärsystem die Abfrage des Master Patient Index (*MPI*) der Gemeinschaft unterstützen. Für die Registrierung von Patienten muss der Master Patient Index der Gemeinschaft angebunden sein. Patientensuche, Registrierung

Ein Primärsystem, welches sich an eine Gemeinschaft anschliessen will, sollte Dokumente aus dem Patientendossier abfragen und darstellen können. Dokumentenübersicht, Dokumentendownload

Ein Primärsystem sollte behandlungsrelevante Dokumente aus der Krankengeschichte der Patienten im elektronischen Patientendossier publizieren können. Dokumentenpublikation

## <span id="page-25-0"></span>**4.1 Sichere Identifikation/ - Authentifizierung**

Der Arzt / die Gesundheitsfachperson meldet sich aus seinem Primärsystem am EPD- System an.

Arzt / Gesundheitsfachperson

Je nach Architektur des Primärsystems und entsprechend den Anforderungen des Identity-Providers kann der Use Case unterschiedlich ausgeprägt sein. Im Folgenden wird ein nicht abschliessendes Beispiel für eine 2-Faktor-Authentisierung in einem web- basierten oder Rich Client Primärsystem mit Benutzernamen und Passwort als erstem, und der Mobile-ID als zweitem Authentisierungsfaktor beschrieben.

Dr. Rüegg (*Arzt / Gesundheitsfachperson*) möchte aus dem Primärsystem auf das EPD eines bereits registrierten Patienten zugreifen und wählt die entsprechende Funktion aus. Das Primärsystem leitet den Anwender auf eine Benutzeroberfläche zur Eingabe des ersten Authentisierungsfaktors weiter. Herr Rüegg gibt den Benutzernamen und sein persönliches Passwort ein. Wenn der Identity Provider die Kombination aus Benutzernamen und Passwort als gültig akzeptiert, löst der Identity Provider die Authentifizierung mit der Mobile ID als zweitem Authentisierungsfaktor aus. Herr Rüegg authentisiert sich an seinem Mobile mit seiner Mobile-ID und das Primärsystem gibt den authentifizierten Zugang zum EPD des Patienten frei.

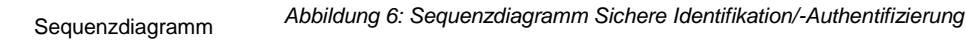

<span id="page-25-1"></span>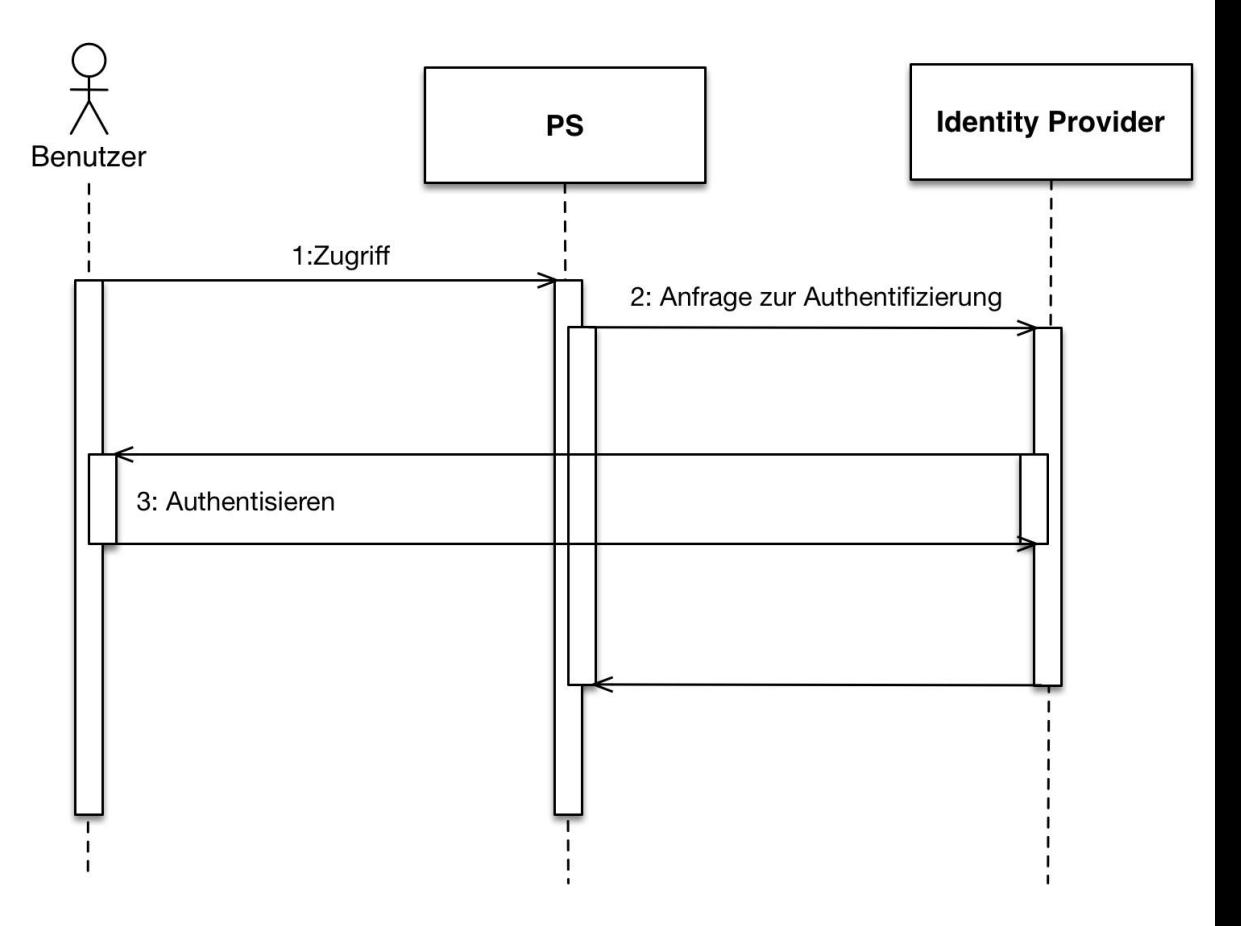

Zum Zugriff auf das EPD müssen sich die Benutzer an einem zertifizierten Identity Provider authentisieren.

Anwendungsfall

Akteure

Die Anhörungsversion der Verordnungen [EPDV] definiert keine Identifizierungsmittel. Sie legt die Sicherheitsanforderungen und die Rahmenbedingungen für die Identifikationsmittel, für die Prozesse zur Herausgabe und für die Kommunikation der digitalen Identitäten fest. Welche Identifikationsmittel letztlich die Sicherheitsanforderungen erfüllen und im EPD-Kontext eingesetzt werden können, wird durch die Zertifizierung von Identifikationsmittel-Herausgebern festgelegt.

Die Anhörungsversion der Verordnungen [EPDV] enthält den Vermerk, dass die Vorgaben für die Implementierung der Schnittstelle zur Authentisierung der Benutzer von Primärsystemen durch den Identity Provider noch definiert werden müssen. Für die sichere Kommunikation der Identitäten, d. h. der Authentifizierungsantwort des Identity Provider an den Service, sind signierte und verschlüsselte SAML 2.0 Assertions vorgesehen [EPDV-AUTH]. Die entsprechenden Schnittstellen und Protokolle zur Authentisierung werden im Schutzprofil puliziert.

Die Umsetzungshilfe kann daher noch keine konkrete Hilfestellung für die Implementierung der Anbindung an zertifizierte Identity Provider geben. Im Folgenden werden dennoch einige Aspekte der Aufgabenstellung beleuchtet, welche für die Hersteller von Primärsystemen hilfreich sein können.

Für webbasierte Systeme, welche über einen Browser bedient werden, haben sich zwei internationale und offene Standards etabliert: «Open ID Connect» und «SAML 2.0 http Post Binding». Nur der letztere unterstützt den Transport von digitalen Identitäten mittels SAML 2.0 Assertions. Er wird im Folgenden kurz beleuchtet.

Der genaue Ablauf ist in der Literatur [SAML -TO] ausführlich beschrieben und soll an dieser Stelle nicht weiter vertieft werden. Es sollen nur die wichtigsten Aspekte des Authentisierungsverfahrens für die Umsetzungshilfe aufgeführt sein.

Hinweis: Aktuell wird vom BAG geprüft ob die Schnittstelle bzw. Protokoll zu den zertifizierten Identity Providern vorgeben werden soll.

Beim «SAML 2.0 http Post Binding» greift der Benutzer über den Web Browser auf eine Ressource des webbasierten Primärsystems zu. Dabei kann die Ressource die Web Applikation selbst sein, oder auch nur der Bereich des Primärsystems, aus dem auf das EPD zugegriffen werden kann.

Während des Authentifizierungsprozesses wird der Benutzer zur Web Applikation des Identity Providers umgeleitet, in der er sich mit seinen Identifikationsmitteln authentisieren muss. Die Eingabe von z.B. Usernamen und Passwort und der zweite Faktor (*z.B. Mobile-ID*) erfolgt in den Web Benutzeroberflächen des Identity Providers bzw. wird vom Identity Provider gesteuert.

Der Identity Provider bestätigt die Authentifizierung mit einer signierten und verschlüsselten SAML 2.0 Assertion. Das webbasierte Primärsystem muss die SAML 2.0 Assertion entschlüsseln, die Signatur prüfen und den ausstellenden Identity Provider verifizieren können.

Für Rich Client Applikationen ist das «SAML http Post Binding» nicht generell anwendbar, da es wesentlich auf die Möglichkeiten des http Protokolls und der Web Browser abgestimmt ist. Eine mögliche Alternative ist das «SAML 2.0 SOAP Binding», bei dem das Primärsystem über XML SOAP-Schnittstellen mit dem Identity Provider kommuniziert.

Das Protokoll ist in der Literatur [SAML -TO] ausführlich beschrieben und soll an dieser Stelle nicht wiederholt werden. Der Prozess im SAML SOAP Binding ähnelt stark dem oben beschriebenen Prozess mit dem Unterschied, dass der Benutzer sich im Allgemeinen mit dem ersten Faktor in den Benutzeroberflächen des Primärsystems

und über einen durch den Identity Provider gesteuerten zweiten Faktor (*z.B. Mobile-ID*) ausserhalb des Primärsystems authentisiert.

## <span id="page-27-0"></span>**4.2 Patientenregistrierung im EPD mit dem Primärsystem**

Akteure

Der Arzt führt im Primärsystem den ersten Schritt der Eröffnung des EPD für den Patienten durch.

- Patient Herr Winter
- Arzt Dr. Rüegg

Anwendungsfall

Herr Winter hat aus den Nachrichten erfahren, dass es neu ein elektronisches Patientendossier gibt. Er beschliesst, beim Hausarzt einen Termin zu vereinbaren, unter anderem um gemeinsam mit seinem Hausarzt ein EPD für sich zu eröffnen.

Einige Tage später erscheint Herr Winter zum telefonisch vereinbarten Arzttermin in der Praxis von Dr. Rüegg. Als er in die Sprechstunde gerufen wird, schildert Herr Winter seinem Hausarzt sein Anliegen. Dr. Rüegg bespricht mit Herrn Winter die Details des EPD (*Anwendung, Rechten & Pflichten, …*). Herr Winter unterschreibt die Einwilligung für das Eröffnen des EPD.

Dr. Rüegg öffnet im Primärsystem die Krankenakte von Herr Winter und wählt die Funktion «Registrierung des Patienten in der Stammgemeinschaft» aus. Damit werden die demographischen Daten von Herr Winter in der Stammgemeinschaft registriert.

Die unterschriebene Einwilligung wird zur Bearbeitung an die Stammgemeinschaft weitergeleitet/gesendet. Die Stammgemeinschaft schliesst die Eröffnung durch ihre internen Prozesse ab. Nach einigen Tagen erhält Herr Winter von der Stammgemeinschaft die Nachricht, dass er erfolgreich registriert wurde und dass er nun Zugriff auf sein EPD hat.

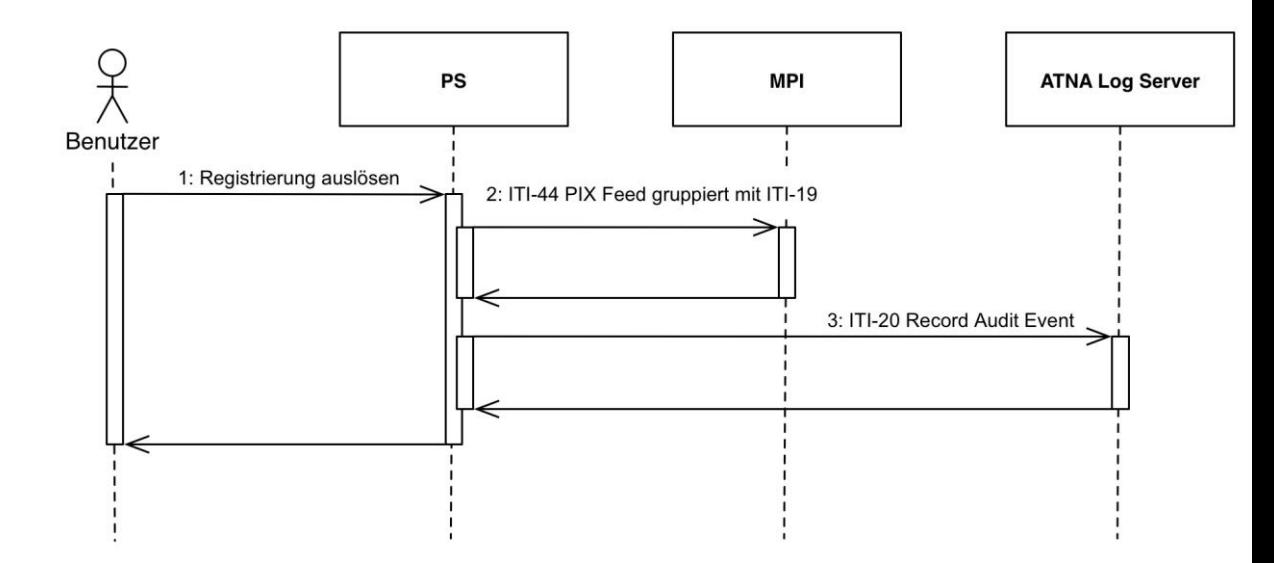

Vorgängige Grafik zeigt die Abfolge der Transaktionen zur Registrierung eines Patienten im Master Patient Index (MPI) der Gemeinschaft. Der Bezug der EPD Patientenidentifikationsnummer von der ZAS geschieht durch andere Systeme, z.B. MPI und ist hier nicht im Detail abgebildet.

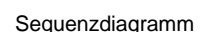

<span id="page-27-1"></span>*Abbildung 7: Sequenzdiagramm Patienten-Registrierung*

Um einen Patienten im Master Patient Index (*MPI*) der Gemeinschaft aufzunehmen, muss das Primärsystem die demographischen Daten des Patienten im MPI registrieren. Zu diesem Zweck muss das Primärsystem den Akteur Patient Identity Source für die Patient Identity Feed V3 Transaktion [ITI-44] implementieren. In den nationalen Anpassungen der Integrationsprofile [EPDV-NATEX] wird angegeben, wie spezifische Attribute wie Geburtsname, Name des Vaters, Name der Mutter angegeben werden müssen.

Das Primärsystem muss dabei den Patienten mit der lokalen Identität des Patienten im Primärsystem und einer dazugehörigen OID des Primärsystems registrieren. Eine OID ist eine hierarchisch aufgebaute Zahlenkette zur weltweit eindeutigen Kennzeichnung von Objekten aller Art. Eine OID für die Organisation (z.B. Arztpraxis von Dr. Rüegg) kann von Refdata (*Die Stiftung Refdata ist eine Stiftung schweizerischen Rechts mit Sitz in Zug zur Bereitstellung von Referenzdatenbanken für das schweizerische Gesundheitswesen*.) kostenlos bezogen werden13. Siehe dazu auch das OID-Konzept für das Schweizerische Gesundheitswesen von "eHealth Suisse" <sup>14</sup>. Die Kombination OID und lokale ID des Patienten muss eindeutig sein.

Achtung: Falls das Primärsystem mandantenfähig ist und die Mandanten einen eigenen Patientenstamm haben, so muss pro Mandantenstamm eine eigene OID bezogen werden.

Die Patient Identity Feed Transaktion muss mit der [ITI-19] Transaktion gruppiert werden. Diese definiert, dass die beiden Akteure sich gegenseitig als technische User mittels Client und Server Zertifikaten authentisieren müssen (*Node Authentication*). Dabei liegt die Verantwortung für die Verwaltung der Zertifikate bei den Gemeinschaften.

IHE Transaktionen haben Auditierungs-Anforderungen. Für eine Registrierung eines Patienten muss ein Log Eintrag im vergebenen Format gemäss Kapitel 3.44.5.1.1 [IHE TF2b] erstellt werden. Die übermittelten Nachrichten werden in der Gemeinschaft gespeichert und müssen dem Patienten und/oder bei einem Audit angezeigt werden können.

Damit die Audit-Einträge zeitlich miteinander vergleichbar sind, muss das IHE Consistent Time Inhaltsprofil (*CT*) implementiert werden. Consistent Time definiert die Transaktion Maintain Time zur Synchronisierung der Uhren mit einem zentralen Zeitserver über das NTP Protokoll<sup>15</sup>. Im Rahmen des EPD ist der zu verwendende Zeitserver (METAS) angegeben [EPDV-NATEXT]. Der Provider des Primärsystems muss sicherstellen, dass der zu verwendende NTP Server auf der Ebene des Betriebssystems konfiguriert ist.

 $[|T|-44]$ Patient Identity Feed V3 CH:PIX

OID

[ITI-19] Node Authentication CH:ATNA

[ITI-20] Record Audit Event CH:ATNA

 $[|T|-1]$ Maintain Time CH:ATNA

l

<sup>13</sup> http://oid.refdata.ch/

<sup>14</sup> http://www.e-health-suisse.ch/umsetzung/00285/00287/index.html?lang=de

<sup>15</sup> http://www.ntp.org/

## <span id="page-29-0"></span>**4.3 Demographische Patientensuche**

Der Arzt sucht in der Gemeinschaft nach einem Patienten, welcher noch nicht in seinem PS erfasst ist.

Akteure

Anwendungsfall

Sequenzdiagramm

**•** Patient Herr Winter

<span id="page-29-1"></span>*Abbildung 8: Sequenzdiagramm Patientensuche*

Arzt Dr. Müller

Da Dr. Rüegg pensioniert wurde, hat Herr Winter die Berechtigung zum erweiterten Zugriff auf sein EPD seinem neuen Hausarzt Dr. Müller erteilt. Dr. Müller will sich einen Überblick über die Krankengeschichte von Herr Winter verschaffen. Er will dazu die Dokumente im Zusammenhang mit Herr Winter im EPD einsehen und zwar bevor Herr Winter zum ersten Mal zu ihm in die Sprechstunde kommt.

Herr Müller wählt dazu im Primärsystem die gewünschte Patientensuchfunktion der Gemeinschaft an und sucht anhand der vorhandenen Personalien in der Suchmaske des Primärsystems. Nur mit Angabe des Nachnamens «Winter» gibt es zwei Treffer. Aufgrund des Vornamens und des Geburtstagdatums kann Dr. Müller dann aber Herrn Winter eindeutig identifizieren.

Dr. Müller wählt den «richtigen» Herr Winter aus. Er kann das EPD öffnen um die Übersicht zu erhalten (*siehe nächster Anwendungsfall*).

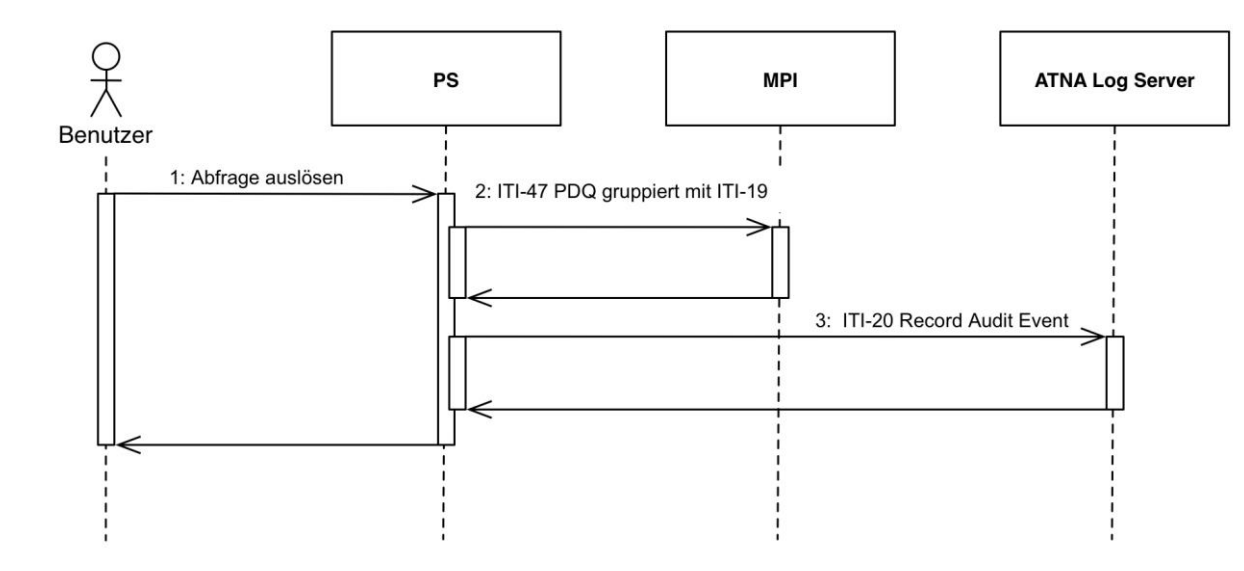

Die vorgängig dargestellte Abbildung zeigt die Abfolge der Transaktionen zur Suche eines Patienten anhand der demografischen Daten innerhalb der Gemeinschaft.

[ITI-47] PDQ V3 CH:PDQ

Der gemeinschaftseigene MPI unterstützt demographische Anfragen gemäss der Patient Demographics Query HL7 V3 [ITI-47]. Das Primärsystem kann als Patient Demographics Consumer eine Anfrage mit den Attributen wie Name, Vorname, Geburtsjahr und weiteren Attributen stellen. Die nationale Erweiterung des Integrationsprofils [EPDV-NAT EXT] präzisiert weitere Abfragekriterien. Es können auch nur Teilattribute angegeben werden (*Wildcards*). Die nationale Erweiterung des Integrationsprofils sieht aber vor, dass maximal fünf Resultate zurückgegeben werden (*mit einer Hilfestellung, mit welchen zusätzlichen Suchparametern die Suche weiter eingegrenzt werden kann*).

Die Resultatliste gibt die demographischen Daten der Patienten zurück inklusive der MPI-ID, die den Patienten in der Gemeinschaft identifiziert.

Die Gesundheitsfachperson kann nun den entsprechenden Patienten wählen oder aber die Abfrage neu starten, falls er die Person noch nicht gefunden hat.

Falls der Patient-Stammdatensatz im Primärsystem erzeugt wird, ist es wichtig den Patienten anschliessend im MPI der Gemeinschaft mit der lokalen Patientenidentität zu registrieren (*siehe Kapitel [4.2](#page-27-0) [Patientenregistrierung im EPD mit dem Primärsys](#page-27-0)[tem](#page-27-0)*). Es kann nicht vorausgesetzt werden, dass die MPI-ID für einen Patienten immer die gleiche bleibt (*zum Beispiel Merge/Zusammenlegen zweier Duplikate im MPI*). Mit einer Abfrage der MPI-ID auf Grund der lokalen Patientenidentität kann das Problem gelöst werden.

Die Audit Nachricht muss gemäss Kapitel 3.47.5.1.1 [IHE TF2b] aufgebaut sein.

Siehe Beschreibung Kapitel [4.2](#page-27-0) für die entsprechenden Anforderungen für Consistent Time/Secure Node Authentication.

Eine Patientensuche mittels demographischer Daten kann nur innerhalb der Gemeinschaft erfolgen, für die Suche über Gemeinschaftsgrenzen hinweg darf nur die EPD Patientenidentifikationsnummer verwendet werden. Falls diese Patientenidentifikationsnummer nicht bekannt ist, bedarf es einer Abfrage der ZAS (siehe oben).

## **4.4 Dokumentenzugriff**

#### <span id="page-30-0"></span>**4.4.1 Dokumentenübersicht**

Der Arzt Dr. Müller sucht in der Dokumentenübersicht ein Dokument seines Patienten.

- Patient Herr Winter
- Arzt Dr. Müller

Dr. Müller möchte vor dem Erstbesuch von Herrn Winter eine Übersicht über die Dokumente von Herrn Winter haben. Dabei interessiert ihn eine spezifische Diagnose. Er selektiert den Patienten Herr Winter in seinem Primärsystem und wählt die Funktion «Dokumentenübersicht EPD» im Primärsystem an.

Dr. Müller hat sich vorher schon stark authentisiert (*siehe Kapitel [4.1](#page-25-0) [Sichere Identifi](#page-25-0)kation/ - [Authentifizierung](#page-25-0)*). Das Primärsystem fragt die Dokumentenübersicht über alle im EPD von Herr Winter abgelegten Dokumente an, für deren Ansicht Dr. Müller berechtigt ist. Das System stellt die erhaltenen Dokumenteneinträge in einer Übersicht dar.

[ITI-20]

[ITI-1, ITI-19] CH:ATNA

Abgrenzung demografische Suche auf Gemeinschaft

Anwendungsfall

**Akteure** 

[ITI-45] PIX V3 Query

<span id="page-31-0"></span>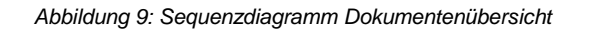

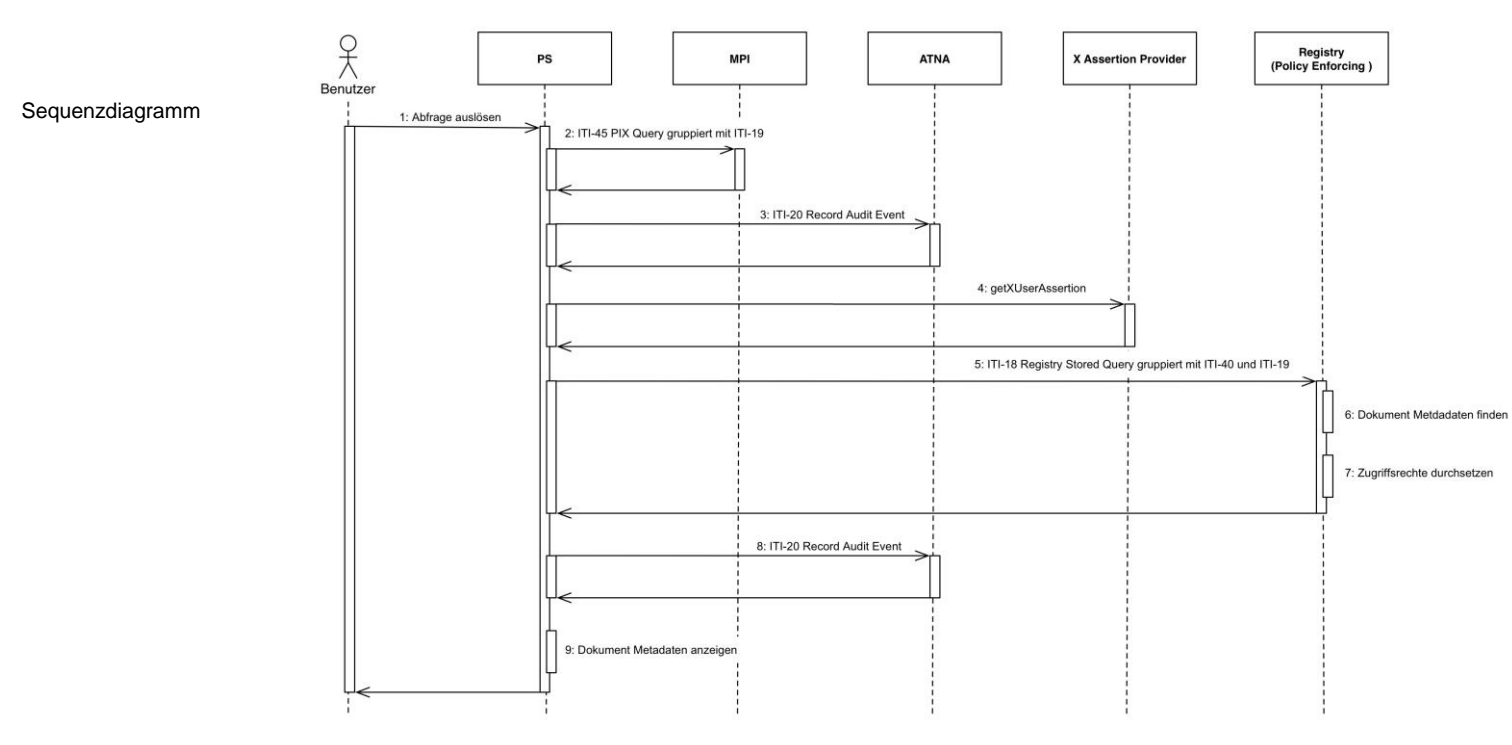

Die Abbildung zeigt die Abfolge der Transaktionen zur Abfrage der Metadaten der EPD Dokumente eines Patienten.

Zur Abfrage der Metadaten der EPD Dokumente eines Patienten muss das Primärsystem die MPI-ID des Patienten in der Gemeinschaft kennen. Die EPD-PID des Patienten wird nur in der Gemeinschaft übergreifenden Abfrage benutzt, soll also nicht in den Primärsystemen genutzt werden.

Dazu fragt das Primärsystem als Akteur Patient Identifier Cross-Reference Consumer mit einer PIXV3 Query [ITI-45] die MPI-ID ab. Das Primärsystem führt dazu die PIXV3 Query mit der lokalen ID des Patienten im Primärsystem und die OID des Mandanten (siehe vorheriges Kapitel für die Registrierung) an den MPI.

Die Audit Nachricht für die PIX V3 Query muss gemäss Kapitel 3.45.5 [IHE TF2b] aufgebaut sein. [ITI-20]

Eine Gemeinschaft stellt einen Endpunkt auf die Registry und/oder das Initiating Gateway zur Verfügung um eine Abfrage für die Dokumentenübersicht zu machen. Um eine Abfrage erstellen zu können, muss der Abfrage ein Berechtigungstoken mitgegeben werden. Das Primärsystem muss dazu der Transaktion eine User Assertion hinzufügen, die in einem signierten Token die Gesundheitsfachperson sowie den Patient enthält (siehe Kapitel 3.40 Provide X-User Assertion [IHE TF2b] sowie National Extension CH:XUA). Die get-X-User-Assertion Transaktion ist in der Anhörungsversion der Verordnung oder den IHE Technical Frameworks bisher nicht festgelegt worden. Die Umsetzungshilfe kann daher keine konkrete Hilfestellung für die Implementierung der Anbindung an zertifizierte X-Assertion Provider geben (siehe dazu auch Kapitel 4.1). Get-X-User Assertion [ITI-40] CH:XUA

> Eine mögliche Realisierung für die get-X-User-Assertion Transaktion nutzt die Protokolle der WS-Trust Spezifikation [WS-TRUST] zur Abfrage, Verlängerung und zur Validierung von EPD XUA konformen SAML 2.0 Assertions.

> Dabei ist zu beachten, dass mit der Abfrage der EPD XUA konformen Transaktion gewisse Attribute bereits mitgegeben werden müssen, welche zum Zeitpunkt der Abfrage nur dem Primärsystem bekannt sein können. Diese sind z.B. die MPI-ID des

Akteure

Patienten, auf dessen Dossier zugegriffen werden soll und ob es sich um einen Notfallzugriff handelt.

Das Primärsystem ruft als Akteur Document Consumer die Registry Stored Query [ITI-18] auf um die Liste der Metadaten und Dokumente zu erhalten. Es stehen verschiedene Query-Möglichkeiten zur Verfügung. Für die Übersicht aller Dokumente kann die FindDocuments Query verwendet werden (siehe Kapitel 3.18.4.1.2.4 Stored Query IDs [IHE TF2]). [ITI-18] Registry Stored Query

Der FindDocumentsQuery wird als Parameter die MPI-ID des Patienten angegeben. Für die gefundenen Dokumente werden Dokumenteneinträge zurückgegeben, die entsprechende Metadaten beinhalten. Diese Dokumenteneinträge kann das Primärsystem dann entsprechend visualisieren.

Metadaten, die zu einem Dokument zurückgegeben werden (Dokumenten ID, Erstellungszeit, Angabe des Repositories usw.) sind im Kapitel 4.1.3.2 [IHE TF 3] definiert.

Für das EPD gibt es zudem Schweiz weite Vorgaben bezüglich der Metadaten wie [EPDV-METADATA] Rolle des Autors, die Medizinische Fachrichtung des Autors, Dokumentenklasse, Vertraulichkeitsstufe, Format des Dokumentes, Typ der Gesundheitseinrichtung, Sprache des Dokumentes, MIME Typ des Dokumentes, medizinische Fachrichtung der in dem Dokument erfassten Daten sowie der Typ des Dokumentes.

Die Audit Nachricht für die Registry Stored Query muss gemäss Kapitel 3.18.5.1.1 [[TI-20] [IHE TF2a] aufgebaut sein.

Siehe Beschreibung Kapitel [4.2](#page-27-0) für die entsprechenden Anforderungen für Consistent Time/Secure Node Authentication [ITI-1, ITI-19], CH:ATNA

#### **4.4.2 Notfallszenario**

Der Notfallarzt im Spital veranlasst einen Notfallzugriff auf das EPD eines Patienten. Anwendungsfall

- Patient Herr Winter
- Notfall-Pflegefachperson
- Notfallarzt

Herr Winter wird notfallmässig aufgrund eines Armbruchs auf der Notfallstation eines Spitals eingeliefert.

Herr Winter informiert den Notfallarzt, dass seine Daten im EPD zur Verfügung stehen. Herr Winter kann aber aktuell dem Notfallarzt die erweiterte Berechtigung am System (zum Beispiel aus logistischen Gründen) nicht selber erteilen. Der zuständige Notfallarzt gibt der Notfall-Pflegefachperson den Auftrag einen Notfallzugriff auf das EPD von Herr Winter vorzunehmen. Sie soll sich über die relevanten Daten von Herrn Winter informieren, während er die Erstversorgung des Patienten vornimmt. Die Notfall-Pflegefachperson authentisiert sich stark (*siehe Kapitel [4.1](#page-25-0) Sichere Identifikation/- Authentisierung*). Die Notfall-Pflegefachperson findet über die Patientensuche (*siehe Kapitel [4.3](#page-29-0)*) Herr Winter im System. Die Notfall-Pflegefachperson wählt die Zugriffsfunktion 'Notfallübersicht' im Primärsystem an. Sie wird gebeten/aufgefordert einen Grund für den Zugriff anzugeben. Nachdem die Notfall-Pflegefachperson den Grund angegeben hat, sowie eine bestätigte, nicht automatisierte Interaktion (zum Beispiel Captcha) ausgeführt hat, wird der Zugriff freigeschaltet und sie erhält die gewünschten Informationen.

#### <span id="page-33-1"></span>*Abbildung 10: Sequenzdiagramm Notfallszenario*

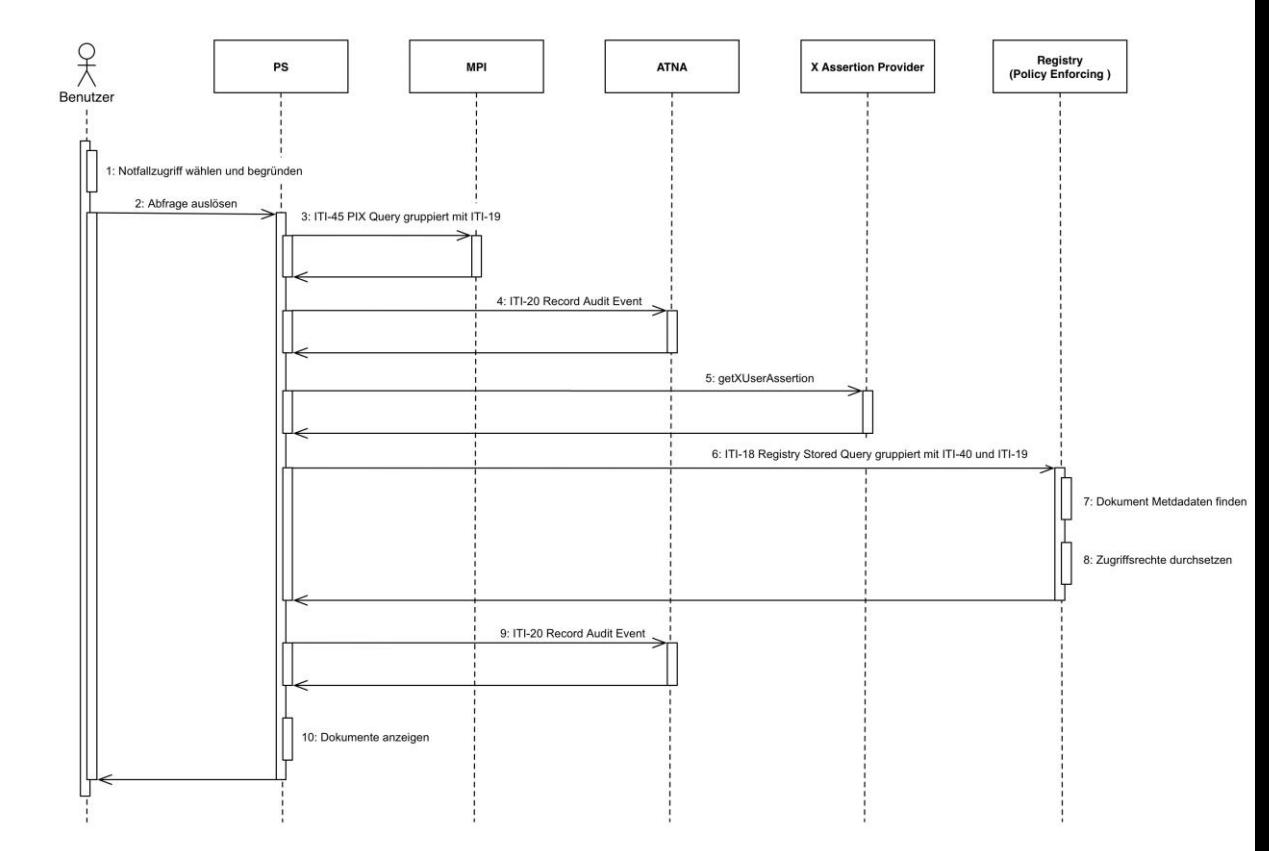

Die Grafik zeigt die Abfolge der Aktionen und Transaktionen zur Abfrage der Metadaten der EPD Dokumente im Notfallzugriff.

<span id="page-33-0"></span>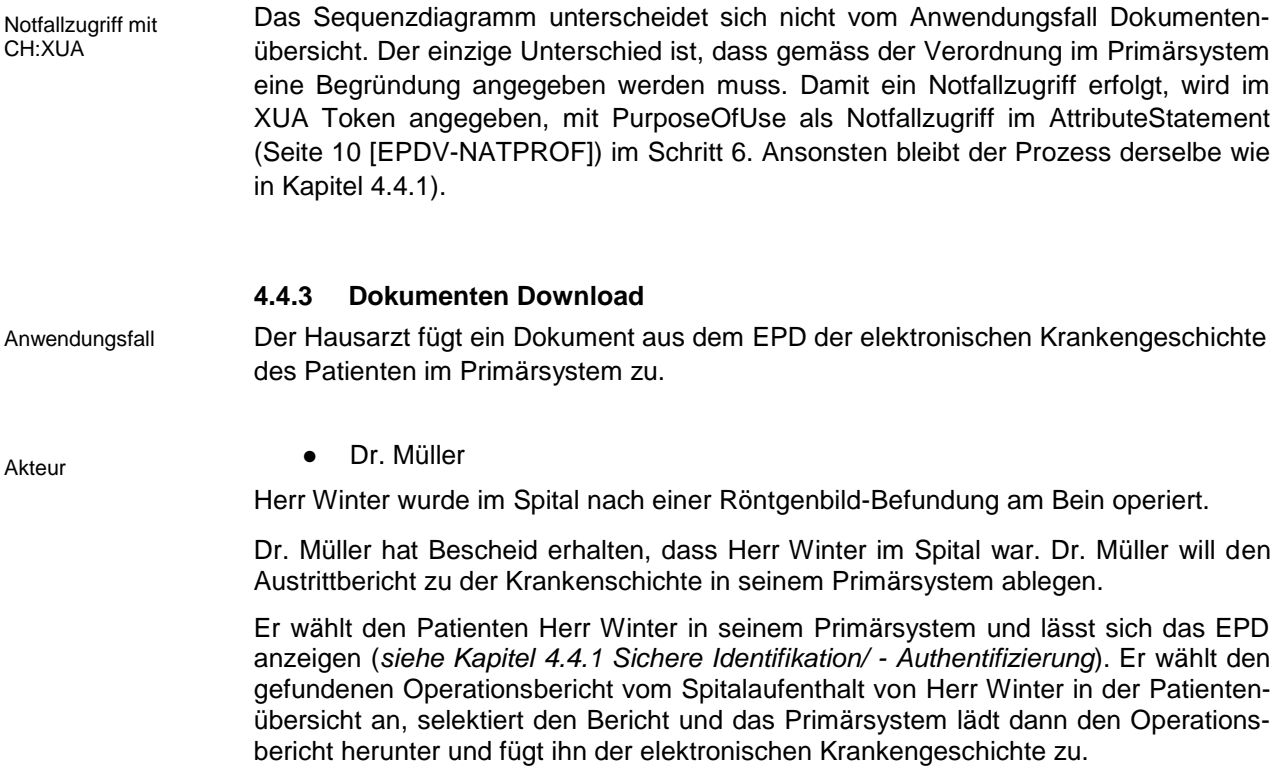

Sequenzdiagramm

#### Das Dokument wird inkl. Metadaten in der elektronischen Krankengeschichte von Herrn Winter im Primärsystem der Hausarztpraxis abgespeichert.

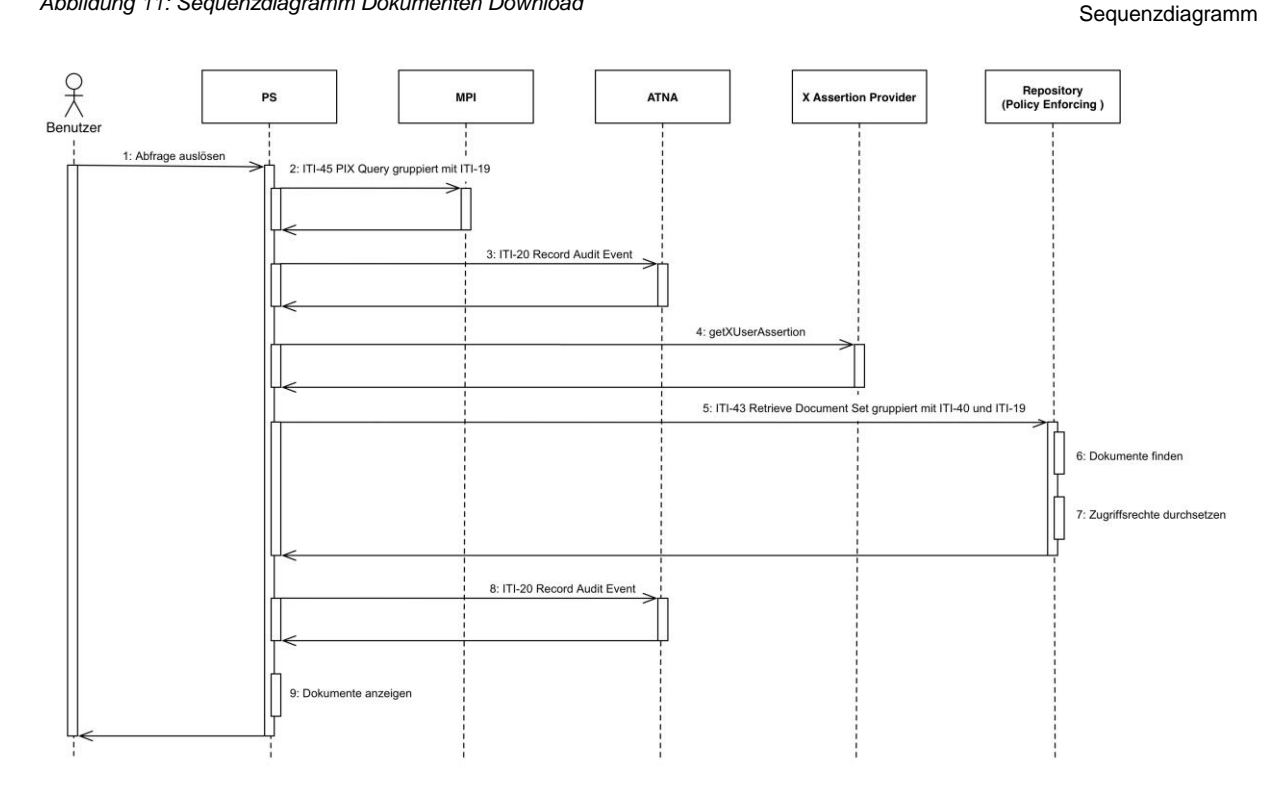

<span id="page-34-0"></span>*Abbildung 11: Sequenzdiagramm Dokumenten Download*

Vorstehende Abbildung zeigt die Abfolge der Transaktionen zur Abfrage eines Dokuments aus dem EPD eines Patienten. Zur Vereinfachung ist vorausgesetzt, dass vorgängig die Dokument-Metadaten abgefragt wurden und die ID des Dokuments und des Repositories im Primärsystem bekannt sind.

Um ein Dokument hinunterzuladen braucht es auch ein entsprechendes Berechtigungstoken, dass der Dokumentenabfragen hinzugefügt werden muss. Diese Schritte, das Erhalten der MPI-ID auf Grund der PIX Query, sowie Auditieren des Events und Erstellen des XUA Tokens sind äquivalent dem Anwendungsfall Patienten-Registrierung und sind hier nicht weiter beschrieben (*siehe Kapitel [4.2](#page-27-0)*).

Aus den Metadaten des Dokumenteneintrages (*siehe Kapitel [4.4.1](#page-30-0)*) kann das entsprechende Repository (*repositoryUniqueId*) bestimmt und die Dokumenten-ID (*uni-*Retrieve Document Set *queId*) herausgelesen werden.

Das Primärsystem muss ein entsprechendes Mapping zwischen der Repository-ID und dem Endpunkt der Repositories zur Verfügung haben, falls das Dokument nicht via Initiating Gateway abgefragt wird.

Mit diesem Endpunkt kann dann die Retrieve Document Set Transaktion [ITI-43] aufgerufen werden. Als Rückgabewert kommen Metainformationen sowie die Dokumente selber. Die Webservice-Schnittstelle setzt als Protokoll SOAP12 mit MTOM und XOP voraus. Damit lassen sich auch grosse Dokumente übermitteln.<sup>16</sup>

Die Audit Nachricht für die Registry Stored Query muss gemäss Kapitel 3.43.5.1.1 [[TI-20] [IHE TF2b] aufgebaut sein.

[ITI-43]

l

<sup>[</sup>ITI-45] PIX V3 Query get-X-User Assertion [ITI-40] CH:XUA

<sup>16</sup> https://en.wikipedia.org/wiki/Message\_Transmission\_Optimization\_Mechanism

Siehe Beschreibung Kapitel [4.2](#page-27-0) für die entsprechenden Anforderungen für Consistent Time und Secure Node Authentication [ITI-1, ITI-19], CH ATNA

#### **4.4.4 Bildzugriff im EPD (***DICOM***)**

Anwendungsfall

Der Arzt schaut sich ein Röntgengenbild im EPD eines Patienten an.

Akteur

● Arzt Dr. Müller

<span id="page-35-0"></span>Dr. Müller will sich ein Röntgenbild des Patienten Winter, welches im Operationsbericht erwähnt ist, genau anschauen. Er wählt die Dokumentenübersicht von Herrn Winter an. Im System wählt er die gewünschte Bild-Studie aus und er öffnet sie im webbasierten Viewer des Primärsystems. Nachdem er sich einzelne Bilder angeschaut hat, will er die ganze Bild-Studie in sein Primärsystem herunterladen und diese dann mit dem nativ eingebauten Viewer im Primärsystem anschauen.

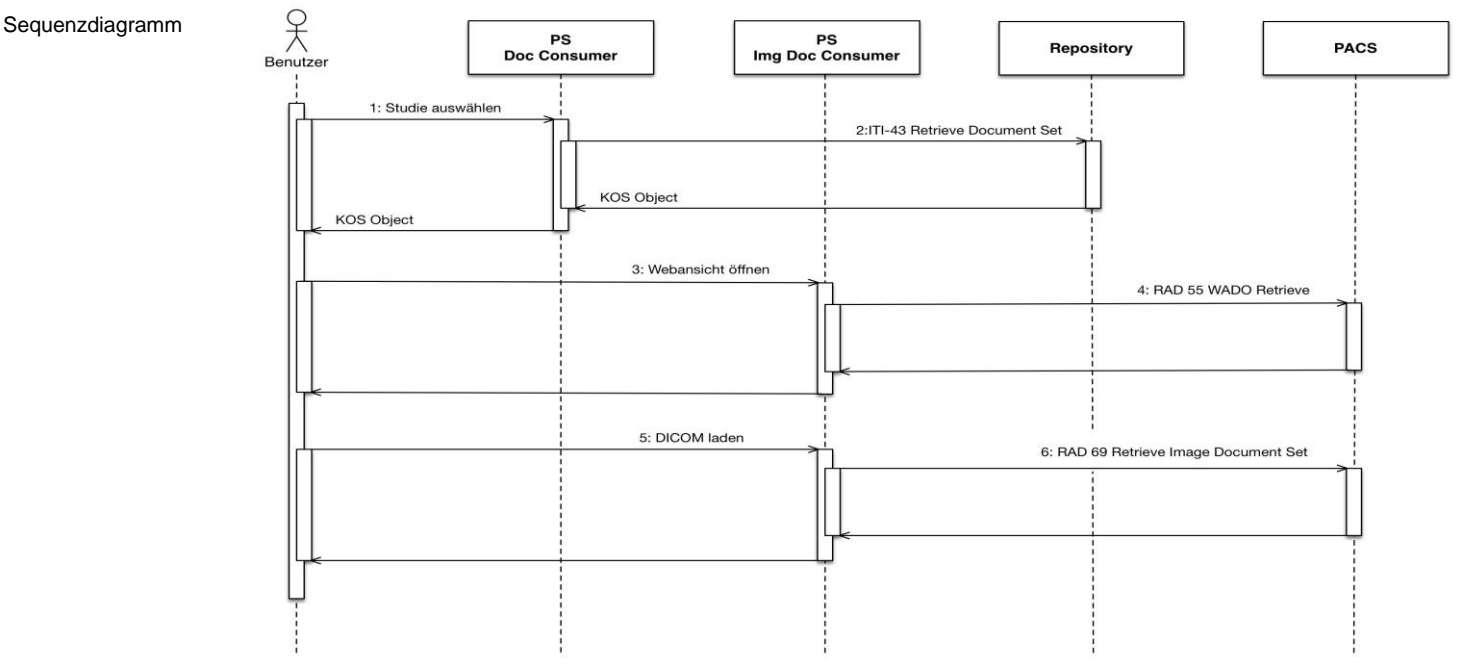

*Abbildung 12: Sequenzdiagramm, Bildzugriff im EPD*

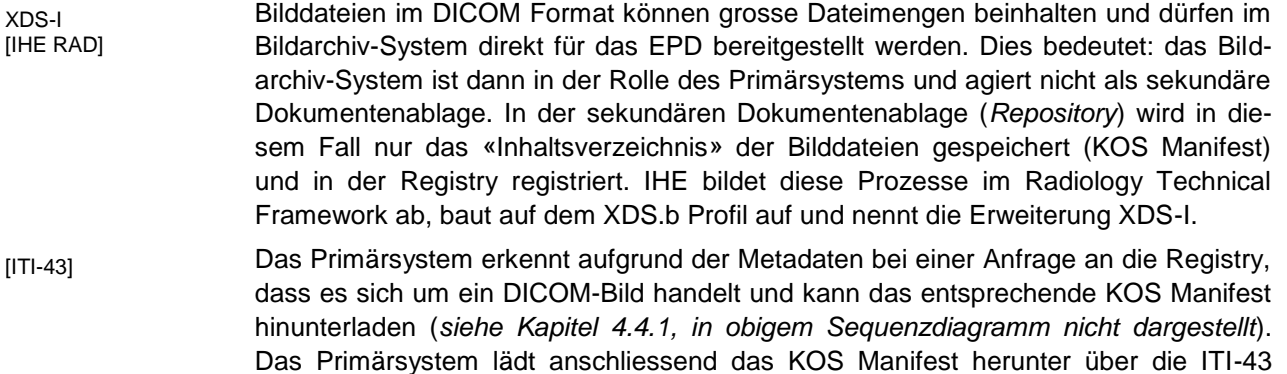

Transaktion (*siehe Kapitel [4.4.3](#page-33-0) [Dokumenten Download](#page-33-0)*). Um das Sequenzdiagramm zu vereinfachen, wurden die jeweiligen Audit Transaktionen weggelassen.

Aus dem KOS Manifest kann das Primärsystem WADO URLs generieren und so ent- <sub>[RAD-55]</sub> sprechend Einzelbild-Anfragen an das Bildarchivsystem stellen um die Bilder darzustellen.

Falls das Primärsystem einen integrierten DICOM-Viewer beinhaltet, so kann auch <sub>[RAD-69]</sub> die ganze DICOM-Datei heruntergeladen werden.

Die Transaktionen für den Bildzugriff [RAD-55, 69, 75] sind nicht explizit in der TOZ Abgrenzung vorgeben. Alternativ kann auch die Gemeinschaft einen DICOM Viewer anbieten, und das Primärsystem ruft diesen Viewer mit der Referenz zum KOS Manifest auf. In dieser Variante muss das Primärsystem die Bildaufbereitungslogik nicht selber implementieren.

## **4.5 Dokumentenpublikation**

Der Arzt publiziert ein Dokument im EPD eines Patienten.

- Arzt Dr. Müller
- **Patient Herr Winter**

Aufgrund der durchgeführten Operation geht Herr Winter zu der Nachkontrolle in die Praxis von Dr. Müller. Dr. Müller untersucht Herr Winter und schreibt einen Konsultations-/Untersuchungsbericht. Nach der Konsultation möchte Dr. Winter den Bericht im EPD von Herr Winter ablegen. Dr. Müller speichert dazu den im Primärsystem erstellten Untersuchungsbericht im Primärsystem ab. Anschliessend öffnet Dr. Müller im Primärsystem die Krankenakte von Herrn Winter und wählt in der Dokumentenübersicht den gewünschten Untersuchungsbericht aus, welchen er im EPD von Herr Winter abspeichern will. Dr. Müller wählt den gewünschten Bericht aus und startet den Upload-Prozess durch die entsprechende Funktion im Primärsystem. Der Untersuchungsbericht ist jetzt nach dem Abschluss des Upload-Prozesses mit den Metadaten im EPD von Herr Winter abgespeichert.

Hinweis: Je nach Primärsystem-Software-Funktionalität könnte dieser Prozess auch automatisiert ablaufen für Dr. Müller. Zum Beispiel könnte sein Primärsystem so konfiguriert sein, dass alle fertigen Konsultations-/Untersuchungsberichte automatisch in das EPD des Patienten abgelegt werden, wenn sie in seinem Primärsystem abgespeichert werden. So wären keine zusätzlichen manuellen Schritte notwendig.

Falls der Patient eine Publikation nicht wünscht, muss die Möglichkeit bestehen einen solchen Automatismus zu deaktivieren.

Anwendungsfall

Akteur

Sequenzdiagramm

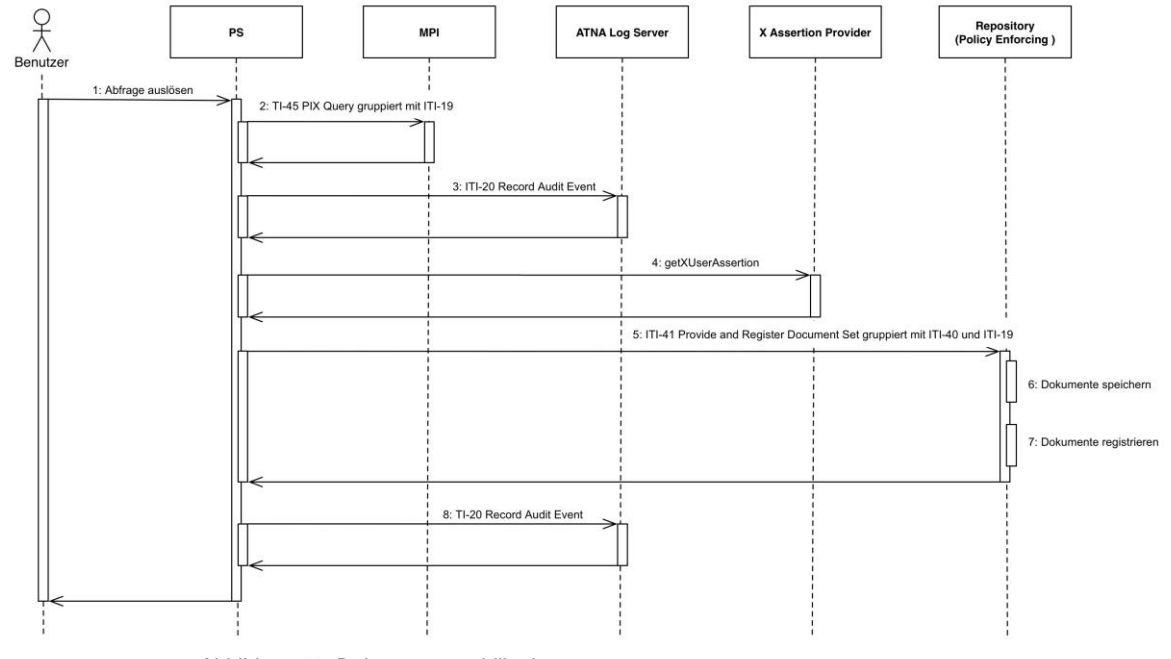

<span id="page-37-0"></span>*Abbildung 13: Dokumentenpublikation*

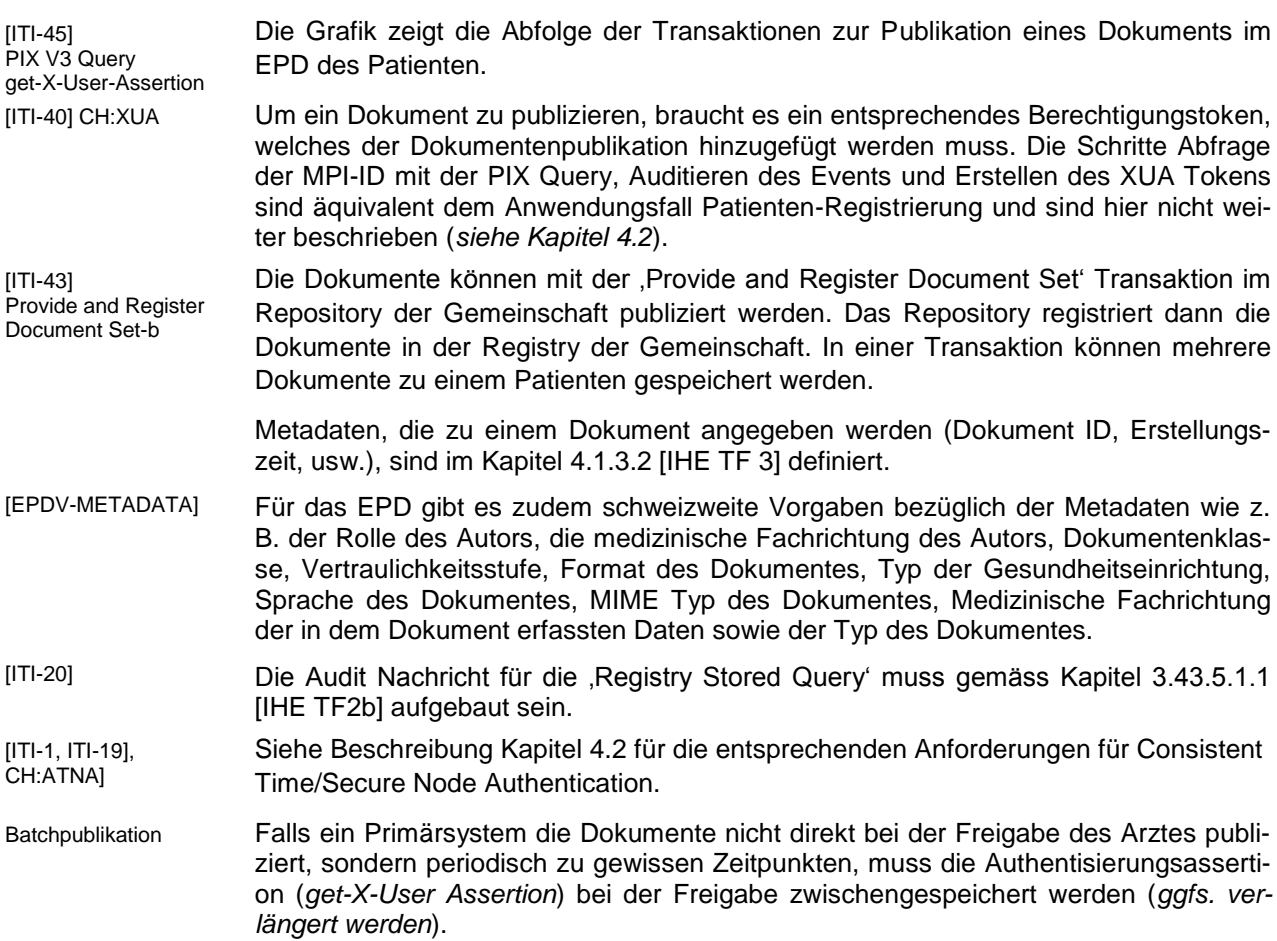

Die Zertifizierungsvoraussetzungen sehen vor, dass nur die gemäss Anhang 3 der EPDV-EDI zugelassenen Dateiformate gespeichert werden, sowie Dateien im PDF Dateiformat nur in der Ausprägung PDF/A-1 oder PDF/A-2 gespeichert werden.

EPD-Austauschformate (*in Anhang 4 der EPDV-EDI geplant*) folgen voraussichtlich per 1.7.2017. Die EPDV schreibt die Verwendung von EPD-Austauschformaten für die jeweiligen medizinischen Use Cases vor. Die ersten Austauschformate die geplant sind, sind das elektronische Impfdossier, die eMedikation sowie der eAustrittsbericht.<sup>17</sup>

Gemäss Kapitel 2.4 der TOZ kann der Patient die voreingestellte Vertraulichkeitsstufe für neu publizierte Dokumente selber festlegen. Dies bedeutet: Das Primärsystem sollte diese Einstellung abfragen können um zu garantieren, dass die Publikation korrekt erfolgt. Es gibt verschiedene Möglichkeiten, wie dies gemacht werden kann, bis jetzt ist aber dazu im Rahmen der Verordnung nichts festgelegt worden.

## **4.6 Suche und Rechte-Delegation (Ermächtigung) von Gesundheitsfachpersonen**

Der Arzt möchte einem Arzt-Kollegen die Berechtigung auf ein EPD eines seiner Pa-Anwendungsfall tienten geben.

Hinweis: diese Ermächtigungs-Funktionalität gilt für alle EPD Gesundheitsfachpersonen, der Patient entscheidet welcher Gesundheitsfachperson er ein solches Recht erteilt.

- Arzt Dr. Müller
- Stellvertreter Dr. Meier

Dr. Müller will während seinen Ferien seinem im gleichen Wohnquartier praktizierenden Kollegen Dr. Meier die Zugriffsberechtigung auf das EPD von Herr Winter erteilen und hat dafür vorher von Herr Winter dieses Ermächtigungs-Recht erhalten.

Dr. Müller wählt im Primärsystem - dort in der Krankengeschichte von Herr Winter die gewünschte Funktion «Stellvertreter angeben» an. Es öffnet sich eine Suchfunktion in der Dr. Müller den Herr Dr. Meier anhand diverser Angaben im Health Provider Directory der Gemeinschaft suchen kann. Er wählt den Dr. Meier im Primärsystem an und erteilt ihm so die Zugriffsberechtigung.

Default Vertraulichkeitsstufe

Akteure

Sequenzdiagramm

l

Austauschformate

<sup>17</sup> http://www.e-health-suisse.ch/umsetzung/00252/index.html?lan

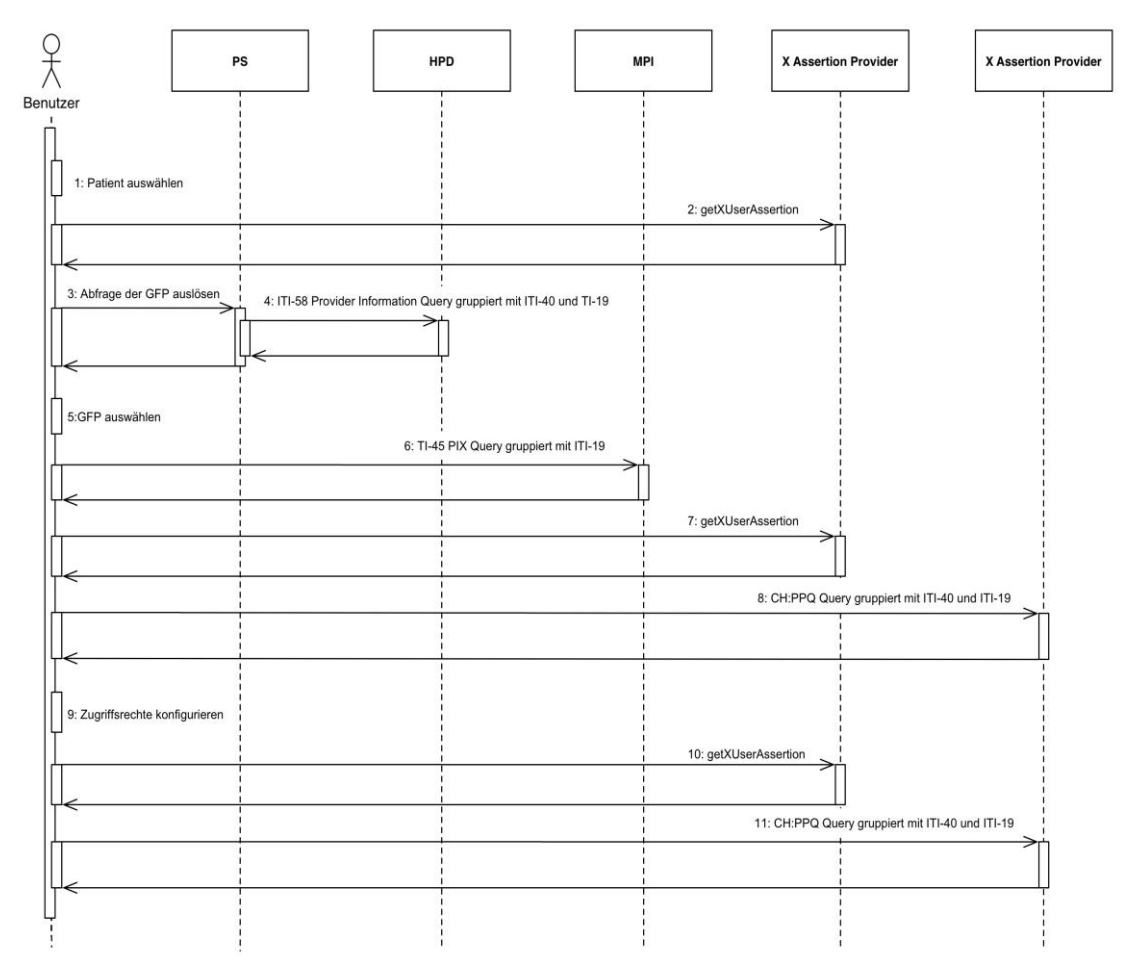

#### <span id="page-39-0"></span>*Abbildung 14: Sequenzdiagramm, Suche von Gesundheitsfachpersonen zur Erteilung von Zugriffsrechten*

Die Abbildung stellt die Transaktion dar zur Suche einer Gesundheitsfachperson im Provider Directory (*HPD*) der Gemeinschaft oder im nationalen Register.

Das Primärsystem kann mit der Provider Information Query Transaktion [ITI-58] des HPD Integrationsprofils [IHE HPD] eine Suche über das Healthcare Provider Directory der Gemeinschaft ausführen. Das HPD Integrationsprofil ist in einem separaten Dokument spezifiziert und im Status Trial Implementation.<sup>18</sup> Die Gesundheitsfachperson kann dann über die GLN referenziert werden.

Die nationale Erweiterung präzisiert zusätzlich die Optionalitäten für die Angaben für die Gesundheitsfachpersonen, bzw. Organisationen.

Zugriffsrechte können mit dem nationalen Integrationsprofil Privat Policy Query verwaltet werden. Um die Zugriffrechte zu ändern, braucht es auch ein entsprechendes Berechtigungstoken, das der PPQ Transkation hinzugefügt werden muss. Das Erstellen des XUA Tokens ist äquivalent dem Anwendungsfall Patienten-Registrierung und ist hier nicht weiter beschrieben (*siehe Kapitel [4.2](#page-27-0)*). CH:PPQ&XUA

> Mit der AddPolicyRequest Transaktion kann das Zugriffsrecht für die Stellvertretung hinzugefügt werden. Das Format der Zugriffsrechte basiert auf dem XACML v2.0 Standard.

Das Health Provider Directory (*HPD*) beinhaltet nur die Gesundheitsfachpersonen, Gruppen und Organisation die am EPD teilnehmen, es zeigt somit nur eine Teilmenge Abgrenzung Health Provider Directory

-

ITI-58 Provider Information Query

<sup>&</sup>lt;sup>18</sup> http://www.ihe.net/uploadedFiles/Documents/ITI/IHE\_ITI\_Suppl\_HPD.pdf

aller in der Schweiz tätigen Behandelnden an. Der HPD einer Gemeinschaft enthält mindestens alle Gesundheitsfachpersonen seiner Gemeinschaft, die am EPD-System teilnehmen sollen/können, kann aber auch andere Gesundheitsfachpersonen beinhalten, die innerhalb der Gemeinschaft eine Rolle wahrnehmen, aber eben kein EPD-Anwender sind.

## **4.7 Aktualisierung der gültigen EPD-Metadaten**

Das Primärsystem kann periodisch ein Update über die verfügbaren Metadaten vom Anwendungsfall nationalen Metadaten-Dienst der Gemeinschaft anfordern. Diese Daten beinhalten zum Beispiel Werte für Dokumentenklasse, Dokumententyp, Fachrichtung in dessen Kontext das Dokument entstand, Gesundheitseinrichtungstyp, in dessen Kontext das Dokument entstand sowie die Rolle des Autors.

Hinweis: dieser Automatismus bzw. elektronische Abfragemöglichkeit der Metadaten ist nicht zwingend erforderlich, eine Konfiguration der Systeme kann auch manuell geschehen. Die Liste aller aktuell gültigen EPD-Metadaten wird vom BAG ebenso als Datei abrufbar sein.

<span id="page-40-0"></span>*Abbildung 15: Sequenzdiagramm, Metadatenupdate*

Sequenzdiagramm

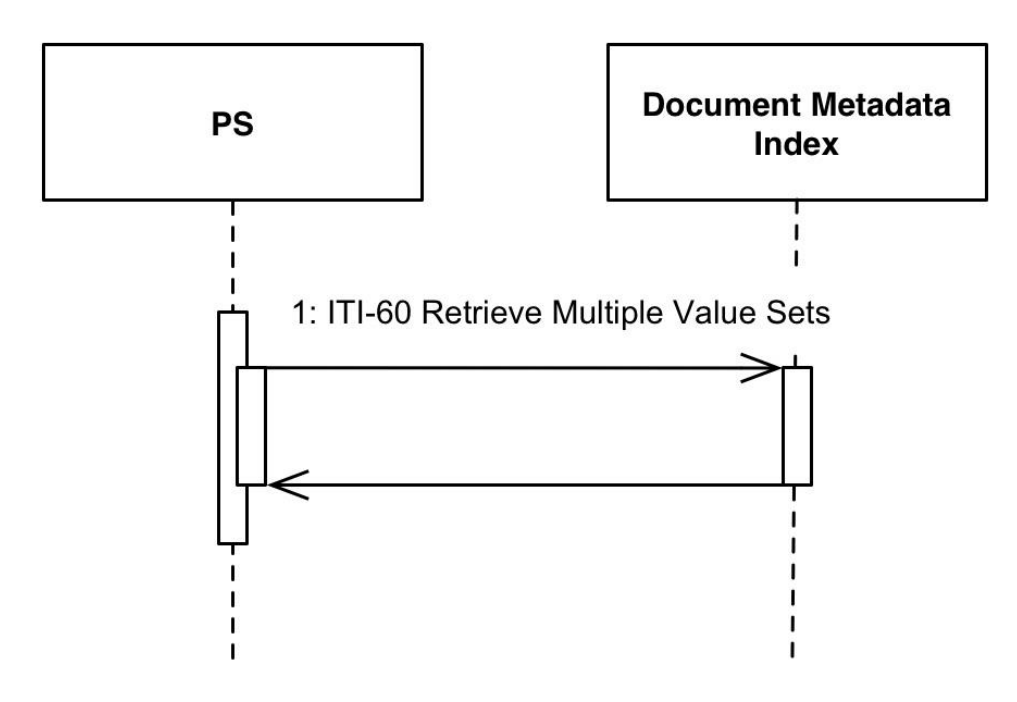

Die Abbildung zeigt die Transaktion zur Abfrage des Value Sets (Wertebereiche) der EPD Metadaten aus dem nationalen Index (Teil der zentralen Abfragedienste) zum Abgleich im Primärsystem.

Mit der Retrieve Multiple Values Sets Transaktion [ITI-60, IHE ITI TF2b] können Me- 1TI-60 Retrieve Multiple tadaten per Webservice abgefragt werden und die Value Sets im Primärsystem ent-Value Setssprechend aktualisiert werden.

## <span id="page-41-0"></span>**5 Lösungsansätze für Anbindung an EPD-Infrastruktur**

#### **5.1 Mögliche Vorgehensweisen für die Hersteller von Primärsystemen**

In den folgenden Kapiteln wird spezifisch auf eine mögliche native (direkte) Einbindung oder die Einbindung via eHealth Connector eingegangen.

Andere Schnittstellen (API) oder die Anbindung über serviceorientierte Architekturen mit proprietären Schnittstellen werden nicht behandelt. Die neuen IHE Profile MHD, PIXm, PDQm, die in der Verordnung nicht festgelegt sind, werden ebenfalls nicht beschrieben.

## **5.2 Native Implementierung, direkt mit IHE**

#### **5.2.1 Technisches Framework (IHE)**

Die aus der Verordnung empfohlenen Profile sind im IHE Technischen Framework definiert.

Im Volume 1 werden die einzelnen Inhaltsprofile für Cross Enterprise Document Sharing, Patient Identifier Cross-Referencing for MPI sowie Audit Trail und Node Authentication, Consistent Time und weitere aufgelistet.

Volume 2 definiert die einzelnen Transaktionen zu den jeweiligen Profilen, im Volume 2a befinden sich die Transaktionen mit den Nummer 1-28, im Volume 2b die Transaktionen 29-64. Jede Transaktion hat eine Verbindung zu einem Use Case, es folgen Interaktionsdiagramme, Nachrichtenformate, erwartetes Verhalten, Auditanforderungen und Beispiele für die Inhalte der Requests und Responses.

Volume 3 definiert transaktionsübergreifende Inhalte wie das Dokumentenmodell von XDS sowie Metadaten und Inhaltsprofile.

In Volume 4 werden die nationalen Erweiterungen aufgelistet. Die von der Schweiz vorgelegten, nationalen Erweiterungen sind bisher noch nicht aufgenommen worden und können im Moment nur im Anhang zu den EPD-Verordnungen nachgeschlagen werden.

IHE verwendet einen Prozess mit festen Abläufen zur Evaluation und Aufnahme neuer Integrationsprofile in das Technical Framework. Neu entwickelte IHE Integrationsprofile und dazu gehörige Transaktionen werden zuerst in einem Supplement dokumentiert. Sie sind zuerst im Status «Trial Implementation» und werden erst dann in das Technical Framework integriert, wenn das Profil auch wirklich implementiert wurde und an mehreren Connectathons erfolgreich getestet wurde. Das empfohlene Integrationsprofil XDS Metadata Update zum Beispiel ist aktuell nur als Supplement veröffentlicht und noch nicht finaler Bestandteil des Technical Framework.

IHE ITI Vol 1-3

#### **5.2.2 Implementation Material (IHE)**

Seitens IHE gibt es für jedes Framework zusätzliches Implementationsmaterial auf WSDL einem FTP Server. Dort befinden sich die Schemas, Webserviceschnittstellen (*WSDL Dateien*) sowie Beispiele.<sup>19</sup>

Anbei ist eine nicht abschliessende Auflistung verschiedener Technologien die im IHE ITI Framework verwendet und beherrscht werden müssen:

<span id="page-42-0"></span>*Tabelle 4: Anwendung von Technologien im Zusammenhang mit dem ITI Framework*

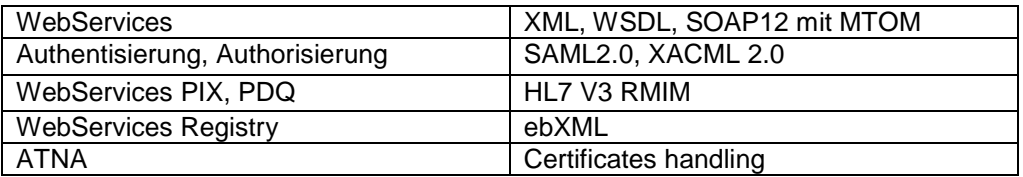

#### **5.2.3 Test-Werkzeuge (IHE und andere)**

Um eine Implementierung zu testen, stehen unterschiedliche Tools je nach Integrationsprofil zur Verfügung.

NIST stellt ein IHE PIX und PDQ Pre-Connectathon-Test-Tool zur Verfügung um die PIX, PDQ einzelnen Transaktionen für PIX und PDQ zu testen.<sup>20</sup>

IHE Services Europe stellt mit Gazelle, dem Testing Tool von IHE, einen EVS Client bereit. Der EVS Client unterstützt die Validierung der HL7v3 PIXV3, PDQV3 sowie XCPD Nachrichten.<sup>21</sup> Des Weiteren können die ATNA Nachrichten überprüft werden<sup>22</sup> sowie die XDS Metadaten<sup>23</sup>. Gazelle stellt auch Simulatoren bereit für SVS, HPD sowie XCPD<sup>24</sup> . PIX, PDQ, XCPD,

Gazelle Security Token Service (STS)<sup>25</sup>.

NIST stellt eine NIST Document Sharing Test Facility zur Verfügung.<sup>26</sup> Diese besteht XDS, XCA aus einer öffentlichen Registry gegen die getestet werden kann. Zusätzlich stellen sie das XDS Toolkit zur Verfügung mit dem weitere Tests auch lokal gemacht werden können. Das XDS Toolkit ist auch die Referenzimplementierung für Tests an den IHE Connectathons.

Für das EPD sind Schweiz spezifische XDS Metadaten definiert, eine Konfigurationsdatei für das XDSToolkit befindet sich auf github.<sup>27</sup>

Damit eine gesetzeskonforme Umsetzung der elektronischen Kommunikation zwischen den registrierten EPD-Teilnehmenden (Gesundheitsfachpersonen und Patienten) möglich ist, müssen die dafür definierten Prozesse, Schnittstellen und Daten-

l

ATNA, XDS, SVS, HPD

XUA

XDS Metadaten

Gesamthaft mit National Extensions

<sup>19</sup> ftp://ftp.ihe.net/TF\_Implementation\_Material/ITI/

<sup>20</sup> http://pixpdqtests.nist.gov/pixpdqtool/#documentation.htm

<sup>21</sup> https://gazelle.ihe.net/content/hl7v3-validation-service

<sup>22</sup> https://gazelle.ihe.net/content/atna-logging-message-validation

<sup>23</sup> https://gazelle.ihe.net/content/xds-metadata-validator

<sup>24</sup> https://gazelle.ihe.net/content/simulators

<sup>25</sup> https://gazelle.ihe.net/content/security-token-service-sts

<sup>26</sup> http://ihexds.nist.gov/

<sup>27</sup> https://github.com/ahdis/xdstools2\_ch

ströme eingehalten werden. Entsprechend sind die erforderlichen technischen Funktionalitäten der eingebundenen IT-Systeme der Stakeholder zu testen. Dies soll auf einer zu erstellenden EPD-Referenzumgebung (EPD-RU) geschehen, welche allen Akteuren durch "eHealth Suisse" zur Verfügung gestellt werden soll. Es ist vorgesehen, dass ein spezifisches Abbild der EPD-RU mit einer klar definierten Konfiguration (gemäss den Verordnungen zum EPDG) als EPD-Zertifizierungsumgebung durch das BAG den akkreditierten Zertifizierungsstellen zur Verfügung gestellt wird. Für die Definition der EPD-Zertifizierungsumgebung ist das Bundesamt für Gesundheit (BAG) verantwortlich. Die konkrete Zertifizierung von sogenannten EPD-Gemeinschaften (Zusammenschlüsse von Gesundheitsfachpersonen und ihren Organisationen) soll die Interoperabilität und das Einhalten von Datenschutz- und Datensicherheitsbestimmungen sicherstellen. Die EPD-RU soll in der zweiten Hälfte 2017 zur Verfügung gestellt werden.

#### **5.3 eHealth Connector**

**Hintergrund** 

Initiiert wurde die Entwicklung des eHealth Connector<sup>28</sup> mit dem Integrationskonzept "HL7 CDA in Arztpraxissoftware"<sup>29</sup> von Dr. med Franz Marty (Medizinisches Zentrum Gleis D AG), Tony Schaller (medshare GmbH) gefolgt von einem Konzept zur Implementierung und API Spezifikation in Zusammenarbeit mit Open Connections GmbH im November 2013.<sup>30</sup>

Der erste Release des eHealth Connectors ist seit Herbst 2014 online, der aktuelle Release wurde am 30. April 2016 freigegeben. Der weitere Ausbau des eHealth Connector erfolgt in halbjährlichen Abständen.

Ziel des eHealth Connector ist es, die Vernetzung der verschiedenen Akteure im Gesundheitswesen zu erleichtern, den Datenaustausch zu harmonisieren, sowie den Aufwand für die Integration eines Informationssystems in eine eHealth Infrastruktur zu senken.<sup>31</sup>

Der eHealth Connector soll ein erfolgreiches Bestehen der Tests für alle implementierten IHE-Transaktionen und IHE Content-Profiles (basierend auf HL7 CDA) auf dem IHE-Connectathon ermöglichen, sowie ein Bestehen der Tests für alle implementierten Transaktionen und Inhaltsprofile bei länderspezifischen Zertifizierungen.

Der eHealth Connector basiert auf der Eclipse Public License, eine Open Source Lizenz, die es erlaubt den eHealth Connector auch in kommerziellen Produkten zu verwenden und anzupassen.

Der eHealth Connector ist offen für Code Kontributionen. Erwartet wird, dass Kontributionen existierende Interoperabilitätsprofile implementieren. Proprietär Formate/Standards werden nicht akzeptiert. Zur Kontribution gehört eine Java Convenience API mit der auf das zugrunde liegende Inhaltsprofil oder Austauschformat vereinfacht zugegriffen werden kann. Damit eine Kontribution aufgenommen wird, hat sie entsprechende Qualitätsanforderungen bezüglich Source Code, Tests und Dokumentation zu erfüllen.

Es finden bis zu zweimal jährlich User-Treffen statt, an denen Vertreter von interessierten und beteiligten Firmen teilnehmen können.

 $\overline{a}$ 

30

<sup>28</sup> http://sourceforge.net/p/ehealthconnector/wiki/Home/

<sup>&</sup>lt;sup>29</sup> https://www.medshare.net/fileadmin/downloads/publikationen/KonzeptCDAinAPS\_v1.1.pdf

https://www.medshare.net/fileadmin/downloads/publikationen/eHealthConnectorAPISpezifikation\_V1.1.pdf

<sup>31</sup> https://sourceforge.net/p/ehealthconnector/wiki/Home/

In den letzten zwei Jahren kamen von verschiedensten Firmen und Organisationen Kontributionen in den eHealth Connector. Eine Auflistung findet sich hier<sup>32</sup>. Kontributionen

IHE Suisse unterstützt die Qualitätssicherung von zwei Releases pro Jahr. Die konkreten Inhalte/Erweiterungen müssen von Kontributoren kommen. IHE Suisse

Des Weiteren ist eine Interessengemeinschaft eHealth Connector im Aufbau, die die nachhaltige Entwicklung im Bereich Publicity, Finanzierung, Wartung und Koordination unterstützen soll. Interessierte melden sich bitte bei IHE Suisse.<sup>33</sup> IG eHC

#### **5.3.1 eHealth Connector Software**

Der eHealth Connector besteht aus einer Java Library oder einer .NET DLL die vom Release Primärsystem genutzt und eingebunden werden kann.<sup>34</sup>

Die Source steht auf sourceforge.net zur Verfügung und die Libraries können auch direkt mit dem Maven Build System gebaut werden.<sup>35</sup>

Es stehen Demoprogramme für Java sowie .NET zur Verfügung, welche die einzelnen Features des eHealth Connector aufzeigen.

Mitglieder von IHE Suisse können Binaries dieser Demoprogramme direkt im Mitgliederbereich hinunterladen.<sup>36</sup>

Für Entwickler und Implementierer steht bei Fragen auch eine Google Group zur Verfügung.<sup>37</sup>

l

<sup>32</sup> https://www.medshare.net/fileadmin/downloads/ehc/20151031\_eHealthConnector\_Status.pdf

<sup>33</sup> http://www.saez.ch/uploads/eps/fulltext\_documents/issues/SAEZ-Fulltext-2016-15-de.pdf

<sup>34</sup> https://sourceforge.net/p/ehealthconnector/wiki/R201604/

<sup>35</sup> https://sourceforge.net/p/ehealthconnector/wiki/Building%20the%20eHealth%20Connector/

<sup>36</sup> http://www.ihe-suisse.ch/mitgliederbereich/dokumente-fuer-mitglieder/ehealth-connector.html

<sup>37</sup> https://groups.google.com/forum/#!forum/ehc-implementors

#### Architektur

#### <span id="page-45-0"></span>*Abbildung 16: Architektur eHealth Connector, Quelle medshare.net<sup>38</sup>*

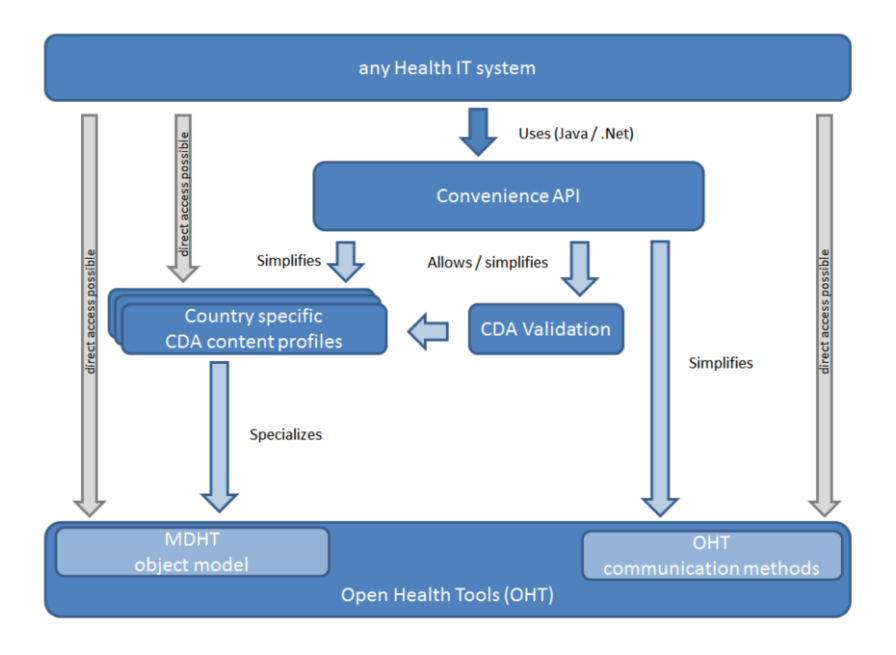

| Java/.Net<br>Convenience API    | Der eHealth Connector bietet eine Convenience API für Java sowie .NET an, damit<br>ein Primärsystem die Funktionalität benutzen kann. Die Codebasis des eHealth<br>Connectors ist Java. Damit sie auch unter .NET benutzt werden kann, wird mit dem<br>Open Source Projekt IKVM <sup>39</sup> das eHealth Connector jar in eine .NET DLL umgewan-<br>delt.                                                                                                    |
|---------------------------------|----------------------------------------------------------------------------------------------------|
| Implementierung                 | Der eHealth Connector hat die Funktionalität nicht komplett neu entwickelt, sondern<br>setzt auf bestehende Open Source Projekte auf wie Model Driven Health Tools<br>(MDHT) und Open Health Tools (OHT).                                                                                                    |
| Austauschformate<br><b>MDHT</b> | Model Driven Health Tools (MDHT) ist eine standardbasierte OOAD basierte Metho-<br>dologie um CDA Templates zu erstellen. MDHT ist ein Projekt das innerhalb vom<br>Eclipse Modeling Project weiterentwickelt wird <sup>40</sup> . Im aktuellen Release des eHealth<br>Connectors finden sich Modelle für folgende Inhaltsprofile: IHE IC, IHE XD-LAB, IHE<br>EDES, IHE Pharmacy sowie die dann davon abgeleitete Schweizer Austauschformate<br>(CDA-CH-VACD, -LRQC, -LRTP, -EDES). Es ist beabsichtigt, dass alle im Anhang 4<br>der EPD-Verordnung erwähnten Austauschformate auch vom eHealth Connector<br>implementiert werden. |
| OHT                             | [IHE Profiles] ist ein Charter Projekt unter Open Health Tools (OHT <sup>41</sup> ). Eine erste<br>Version wurde von IBM im 2008 beigesteuert. Der Fokus liegt auf der clientseitigen<br>Implementierung der IHE Profile. Die OHT Implementation <sup>42</sup> wurde von mehr als 35<br>Systemen integriert und an den IHE Connectathons getestet. Der eHealth Connector<br>bindet diese Funktionalität über das Convenience API ein, ermöglicht aber auch den<br>direkten Zugriff auf die darunterliegenden Bibliotheken.                                                                                                    |
| IHE-<br>Kommunikationsprofile   |                                                                                                    |

<sup>38</sup> https://medshare.net/fileadmin/downloads/ehc/20160430\_eHealthConnector\_Status.pdf

-

<sup>39</sup> https://sourceforge.net/projects/ikvm/

<sup>40</sup> https://projects.eclipse.org/proposals/model-driven-health-tools

<sup>41</sup> http://www.openhealthtools.org/charter-projects-list/projects/ihe-profiles.html

<sup>42</sup> https://www.projects.openhealthtools.org/sf/projects/iheprofiles/

Für folgende IHE-Kommunikationsprofile, die für Primärsysteme im Rahmen des EPDG vorgegeben sind, bietet der eHealth Connector mit dem Convenience API/OHT oder nur direkt mit OHT Unterstützung:

<span id="page-46-0"></span>*Tabelle 5: Abdeckung IHE Kommunikations-Profile, Convenience API Stand August 2016*

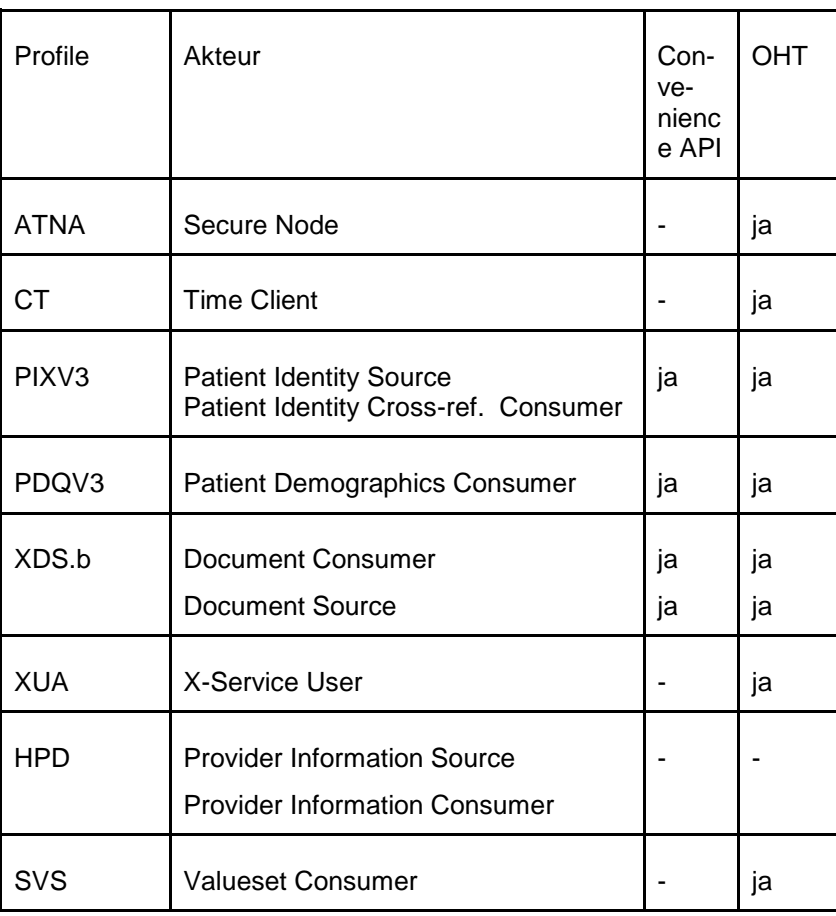

Dies ist der aktuelle Stand August 2016 der Abdeckung der Kommunikationsprofile von IHE. Er kann sich mit der weiteren Entwicklung des eHealth Connectors ändern.

Für die Schweiz spezifischen nationalen Erweiterungen (*CH:ATNA, CH:PIX,*  Abgrenzung*CH:PDQ, CH:PIDD*) sowie das neue nationale Integrationsprofil CH:ADR&PPQ besteht für die Clientseite im Moment weder im Convenience API noch im OHT direkt eine Unterstützung.

Serverseitig bieten die OHT Komponenten keine direkte Unterstützung für die Implementierung der Profile, ein erstes Konzept wie eine serverseitige Lösung aufgebaut werden kann, ist im Architekturkonzept für den Empfang von Dokumenten in der elektronischen Punkt-zu-Punkt-Kommunikation im Gesundheitswesen beschrieben.<sup>43</sup>

Ein Konzept einer möglichen Umsetzung zur Unterstützung der Authentifizierung sowie der Autorisierung mit dem eHealth Connector wird voraussichtlich im Herbst 2016 publiziert<sup>44</sup>.

l 43

https://www.medshare.net/fileadmin/downloads/publikationen/eHC\_EmpfaengerseitigeKommunikation\_V1. 0.pdf

<sup>44</sup> http://medshare.net/publikationen

# **6 Lösungsansätze für visuelle EPD-Integration**

In diesem Kapitel werden grundsätzlich mögliche Integrationsszenarien kurz skizziert, wie die EPD-Informationen den Anwendern (EPD-Gesundheitsfachpersonen) angezeigt werden könnten.

## **6.1 Backend-Integration**

#### Backend-Integration

Bei der Backend-Integration wird eine optimale Kommunikation zwischen den EPD-Infrastruktur-Komponenten und dem Primärsystem angestrebt. Hier ist die Kernidee, dass der Anwender jederzeit nur mit seinem Primärsystem arbeitet und alle EPD-Funktionalitäten darin zur Verfügung gestellt bekommt. D.h. der Anwender muss seine Applikation/Programm nicht wechseln, die Benutzeroberfläche/'Look & Feel' bleibt gleich und eine grössere Umgewöhnung entfällt. Eine zusätzliche Anmeldung/Log in des Benutzers am EDP System sollte durch ein sogenanntes 'Single Sign On' (SSO) entfallen. Im besten Fall merkt der Anwender gar nicht, ob er aktuell eigene Dokumente aus seinem Primärsystem anschaut oder EPD-Dokumente von extern. Die folgende Abbildung zeigt schematisch diese Integrationsmöglichkeit.

<span id="page-47-0"></span>*Abbildung 17: Backend-Integration*

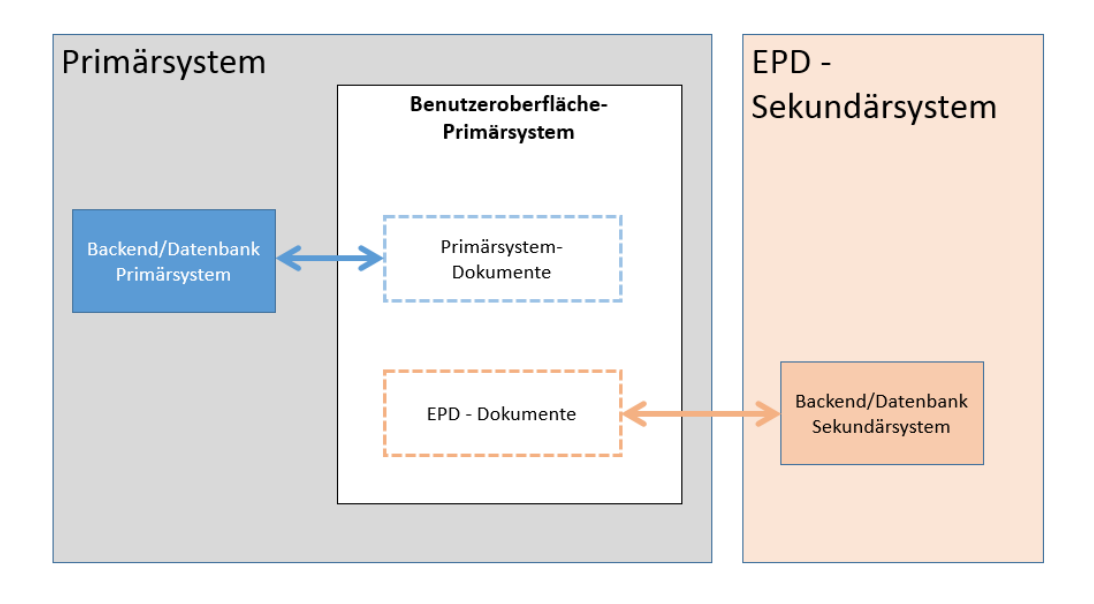

## **6.2 Frontend-Integration**

Frontend-Integration

Bei einer Frontend-Integration wird die Benutzeroberfläche des EPD-Systems in das Primärsystem "eingeblendet", nachdem es vom Anwender aufgerufen wurde. Zum Beispiel könnte ein Arzt in seiner Paxissoftware innerhalb der elektronischen Krankengeschichte seines Patienten die verfügbaren EPD-Dokumente einsehen wollen und betätigt dazu einen ,EPD-Knopf' in seiner Software. Daraufhin wird innerhalb seines Programms ein weiteres Fenster oder Benutzeroberfläche des EPD-Systems eingeblendet. Hier muss der Anwender zwar nicht seine Applikation/Programm welchseln, ehält jedoch unterschiedliche Benutzeroberflächen und damit höchstwahrscheinlich auch unterschiedliche Bedienkonzepte. Auch in diesem Szenario wäre natürlich ein SSO wünschenswert, damit der Anwender sich nicht erneut anmelden und authentisieren muss.

Folgende Abbildung zeigt kurz schematisch diese Art der Integration.

#### <span id="page-48-0"></span>*Abbildung 18: Frontend-Integration*

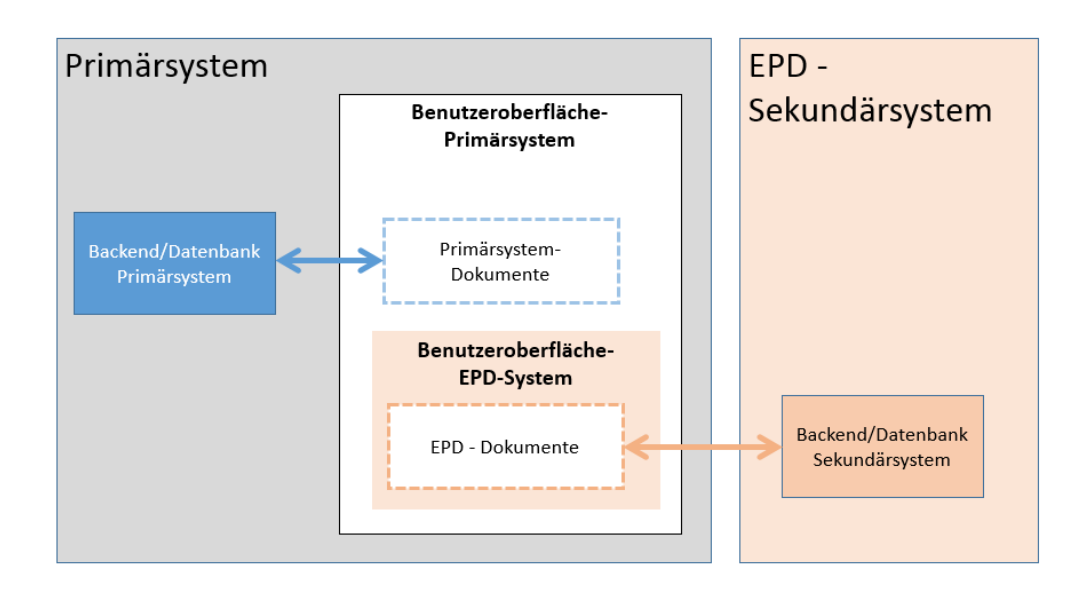

## **6.3 Web-Portal Aufruf**

Bei diesem Szenario gibt es im Prinzip auf Ebene der Benutzeroberfläche gar keine Integration. Dennoch sollte ein möglichst einfacher Aufruf des externen EPD-Web-Portals möglich sein mit einem SSO und Übergabe des Patientenkontextes. Der Anwender müsste in diesem Fall mit zwei getrennten Applikationen/Programmen hantieren. Folgende Abbildung zeigt schematisch diese Art der Integration.

Web-Portal Aufruf

<span id="page-48-1"></span>*Abbildung 19: Web-Portal-Integration*

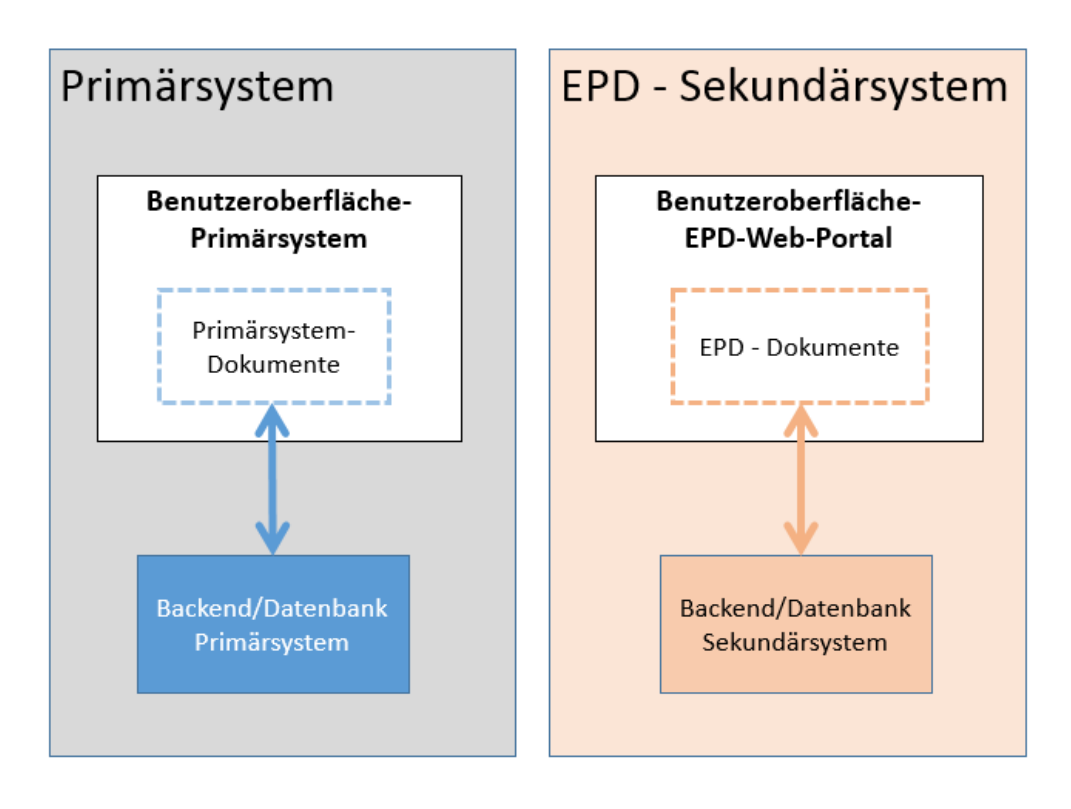

# **7 Welche Fragen sollten sich Hersteller von Primärsystemen stellen und Antworten dazu finden?**

Die Arbeitsgruppe hat sich Gedanken darüber gemacht, mit welchen Fragen sich die Herstellerfirmen und deren Kunden *(Anwendende)* befassen könnten/sollten. Dabei geht es nicht darum, eine abschliessende Liste von Fragen zu präsentieren. Die aufgeführten Fragen sollen dazu dienen, den Einstieg in die Fragestellungen für sich selber zu finden.

## **7.1 Generelle, grundsätzliche Fragen**

- Betrifft uns unternehmerisch dieses Thema EPD?
- Wissen wir, um was es geht und welche Felder uns betreffen?
- Bis wann müssen oder wollen wir eine Lösung zur Verfügung stellen?
- Warten wir ab, bis wir «müssen», oder handeln wir möglichst bald?
- Wie gehen wir damit um, wenn wir es «noch nicht» umgesetzt haben aber unsere Kunden es verlangen *(ungeachtet von der Menge der Anfragen oder welche kritische Menge gilt?)*?
- Verfügen wir über alle Grundlagen und Fakten, damit wir bestimmen können?
- Was erwarten unsere Anwendenden von uns respektive von unserer Lösung?
- Wer könnte uns beratend unterstützen, falls wir Fragen zum System haben?
- Könnten wir das Projekt mit anderen Firmen zusammen realisieren?
- Bis wann muss was in welcher Form für wen verfügbar sein?
- Handelt es sich bei diesem Thema um ein «MUSS» werden künftig die Funktionen rund um das EPD als Basisfunktionen mit «Rahmenbedingungs-Charakter» wahrgenommen?
- Welche Fragen für das Angehen zur Umsetzung sind noch zu beantworten?

## **7.2 Technologisch**

- Welcher «Zugangsweg» ist für uns aus technologischer Sicht machbar und sinnvoll?
- Welche Art der Integration soll umgesetzt werden (Backend- oder Frontend-Integration)?
- Erleichtern uns gegebene Mittel *(*z.B. eHealth Connector*)* die Arbeit?
- Welche Abhängigkeiten schaffen wir durch welchen Weg?
- Wen kann ich allenfalls fragen? Gibt es im Umfeld (z.B. in Verbänden) Leute, die uns helfen den Aufwand in Grenzen zu halten?
- Haben wir verschiedene Versionen im Markt? Wenn ja, für welche Version machen wir diesen Schritt?
- Gehört die Veränderung/Erweiterung der Software in den regulären Update-Zyklus oder handelt es sich um eine eigenständige Sache?
- Wie gelangen die neuen Funktionen per wann zum Kunden? Updateprozedere oder Einzelinstallation?
- Fragen bzgl. technischer Sicht, ist das Know-how vorhanden?

## **7.3 Betriebswirtschaftlich**

- Wie viel kostet uns die mögliche Entwicklung/Funktionserweiterung?
- Was verlieren wir, wenn wir den Zugang für unsere Anwendenden nicht oder noch nicht ermöglichen?
- Welche Art der Integration (Backend- oder Frontend-Integration) macht aus Business-Sicht mittel- und langfristig am meisten Sinn?
- Soll der «Ausbau» für den EPD-Zugang für unsere Kunden kostenlos erfolgen oder darf dafür etwas verrechnet werden? Erhöhung der Wartungsgebühren? Handelt es sich um ein «Muss» für die Anbietenden – im Sinne einer neuen Rahmenbedingung für die Systeme? Oder soll dadurch für die Firma ein Business-Case entstehen?

 Wie sehen die Anwendenden die Kostenseite? Wären sie bereit, etwas dafür zu bezahlen?

#### **7.4 Organisatorisch**

- Wen betrifft es innerhalb unserer Unternehmung? Wer verfügt über die Fähigkeiten und das Wissen? Wer eignet sich dafür?
- Wen müssen wir ausbilden? Wer muss in welchem Umfang Bescheid wissen *(auch z.B. für die Gespräche mit den Kunden, für Ausbildungslektionen usw.)*?
- Wer bildet intern aus und was ist dazu notwendig?
- Mit wie viel Zeitaufwand für die Umsetzung/das Ausrüsten der Software mit der Fähigkeit für das Anbinden an das EPD rechnen wir bei welcher Variante (IHE direkt, eHealth Connector, andere API, …)?
- Verfügen unsere Mitarbeitenden über das notwendige Wissen *(nicht nur fachlich für die Umsetzung in der Software, sondern das System betreffend, z.B.was muss genau erzielt werden*?)
- Verfügen wir über die notwendigen Ressourcen *(vor allem personell)*?
- Müssen wir als Herstellerfirma unsere Anwender über unseren "Weg" orientieren? Wer, wann, womit, über was? Welche Erwartungen haben unsere Anwender in welchem Zeitraum und in welchem Umfang?
- Wird das Thema auf der «Marketing-Ebene» relevant?
- Wie bilden wir unsere Kunden aus? Welche Inhalte müssen vermittelt werden und wie viel Zeit ist dafür vorzusehen?

# **8 Handlungsempfehlungen**

Empfehlungen haben oft den Charakter von: «Wir wissen was Du wie tun sollst». Genau dies wollen die Vertreter der Arbeitsgruppe vermeiden. Die Gruppe hat Fakten geliefert und Zusammenhänge und Optionen aufgeführt. Keiner der möglichen Lösungswege soll gewertet/bewertet werden. Die Bewertung und die Wahl des Weges liegen in den Händen der Lösungsanbieter. Aufgrund der Gespräche und der Gruppenarbeit nimmt die Gruppe aber zu zwei Punkten Stellung.

#### **8.1 Aktive Auseinandersetzung mit dem Thema**

In den Unternehmungen ist grundsätzlich sehr viel Wissen vorhanden. Beim Thema EPD allerdings trifft man verbreitet auf Wissenslücken. Wer weiss schon alles zu diesem Thema? Eine klare Empfehlung der Gruppe ist, dass sich die Unternehmungen aktiv dem Thema annehmen und sich wirklich fundiert damit befassen sollten. Das Thema EPD ist strategisch nicht nur ein Thema der "Eidgenossenschaft" – es ist auch ein strategisches Thema für jede einzelne Unternehmung in der Branche. Es ist einfach, eine Sache ganz grundsätzlich in Frage zu stellen oder sie zu «zerpflücken». Das EPD ist nicht eine Sache, die man einfach so in Frage stellen sollte und deren Einführung von jeder einzelnen Unternehmung abhängig ist. Es ist eine Angelegenheit aller Organe und Stufen – entsprechend sollten sich alle darin tätigen Personen wohlwollend damit befassen und dafür sorgen, dass sie mit der Entwicklung der "Geschichte EPD" mitgehen können. Einzelne Gespräche haben gezeigt, dass oft Nichtwissen zu "Vorverurteilung" oder einer "fachlich unkorrekten Wertung" einer Sache führt. Das EPD bietet Chancen! Damit sollten sich die Unternehmungen vermehrt befassen – auf allen Stufen, auch strategisch. Im Markt treffen sich Leute aus der Branche – untereinander oder mit Interessenten und Kunden. Es hilft, wenn alle Personen in den Unternehmungen ein fundiertes Grundwissen über die Sache haben und sie sich korrekt über die Sache unterhalten können. Wenn möglich auch auf der Basis von Fakten/Tatsachen – und weniger auf der Basis von «Gehörtem und nicht Überprüftem». Es macht absolut Sinn, sich jetzt und nicht erst viel später mit dem Thema EPD zu befassen und entsprechend die strategische Stossrichtung für die Unternehmung und ihre Kunden festzulegen. Die Mitarbeitenden und die Kunden der Firmen werden dafür dankbar sein

## **8.2 Ausbildung innerhalb der Firmen / innerhalb der Branchengruppierungen**

Eine eindeutige Empfehlung aus der Arbeit der Gruppe heraus ist: "Bilden Sie die Verwaltungsrätinnen, die Verwaltungsräte, die Eigentümerinnen und die Eigentümer, die Kader aller Stufen und die Mitarbeitenden zum Thema EPD aus - oder lassen Sie sie ausbilden!" Diese Grundlage/dieses Dokument dient einer grundlegenden Orientierung. Der Inhalt kann unter anderem auch der Vermittlung von Wissen innerhalb der Unternehmungen dienen. Nur wissende Mitarbeitende bereiten den Boden positiv für erfolgreiche Projekte der Zukunft vor. Auf der Basis von Wissen werden positive Signale in den Markt gesendet – Signale, denen Antworten/Reaktionen aus dem Markt folgen. Die Digitalisierung schreitet voran. Gerade von derjenigen Industrie, die Mittel für die "digitale Arbeitsweise" produziert, erwartet man befürwortende Signale zum Thema EPD. Das wiederum ist aber nur dann möglich, wenn Wissen vorhanden ist und wenn man gerne und gerne positiv darüber spricht. Bei gut ausgebildeten Leuten ist dies sicher der Fall.

Wissenslücken schliessen

Positive Signale im Markt

#### **8.2.1 Für die Anwender**

Fordern Sie Fakten und Wissen zum Thema auch von Ihren Lieferanten. Fragen sie nach Wissen – fragen Sie nach Ausbildung zum Thema. Die Use Cases (die Anwendungsfälle) sind definiert. Die Sache wird sich weiter entwickeln. Wie stellt sich Ihr Lieferant oder Ihr möglicher Lieferant zu diesen Themen? Welche Lösungen bietet die Unternehmung? Spricht man nur darüber oder kann man die Aussagen auch durch Taten bestätigen? Und: Auf welcher Basis werden Aussagen gemacht? Fordern Sie Wissen ein und lassen Sie sich zeigen und bestätigen, auf welchen Zeitpunkt hin was möglich sein wird – garantiert!

#### **8.2.2 Branchengruppierungen**

Verbände oder Interessensgruppen sind gut für die Vernetzung untereinander. Gerade beim Thema EPD bietet sich an, dass gemeinsam und einheitlich kommuniziert und ausgebildet wird. Die Verbände der Branche sollten sich darüber ihre Gedanken machen und sich überlegen, wie man den Mitgliedern in Sachen Wissensvermittlung unter die Arme greifen kann. Es geht hier nicht um Geheimnisse - es geht um das einfache Schaffen einer gemeinsamen Wissensbasis.

# **9 Kontakte, Quellen, Anlaufstellen**

Technical Frameworks

Die Anlaufstelle für die Dokumente des IHE Technischen Frameworks in der aktuellen Version sind auf der offiziellen Seite der IHE in der Rubrik [Resources] und darin unter der Überschrift IT Infrastruktur unter dem Link [http://www.ihe.net/Technical\\_Frameworks/](http://www.ihe.net/Technical_Frameworks/) abrufbar. Neben den offiziellen Releases sind dort auch begleitende Dokumente und alle Supplements for Trial Implementation jeweils in der aktuellen Version referenziert.

Die Technical Frameworks enthalten immer auch ggfs. gekürzte Listings der jeweiligen Transaktionen oder WSDL Dateien, mit deren Hilfe die Beispiele erzeugt werden können. Diese können Herstellern von Primärsystemen einen Eindruck über die zu erwartete Komplexität der Umsetzung geben und bei der Entscheidung der Art der Implementierung helfen.

Weitere Informationen zu den Profilen und Transaktionen findet man im Wiki der IHE International unter dem Link [http://wiki.ihe.net/.](http://wiki.ihe.net/) Hier können insbesondere die Beispiele auf der Seite [http://wiki.ihe.net/index.php/XDS.b\\_Implementation](http://wiki.ihe.net/index.php/XDS.b_Implementation) eine Entscheidungshilfe für Hersteller von Primärsystemen geben. Unter [http://wiki.ihe.net/index.php/IHE\\_Test\\_Tool\\_Information](http://wiki.ihe.net/index.php/IHE_Test_Tool_Information) findet man zudem eine Liste mit Links zu den aktuell verfügbaren Test Tools der IHE Gazelle Plattform mit Links zu weiterführenden Informationen.

Eine ausführliche Darstellung der IHE Profile, Transaktionen und Prozesse gibt das IHE-D Cookbook der IHE Deutschland [http://wiki.hl7.de/index.php/IHE\\_DE\\_Cookbook.](http://wiki.hl7.de/index.php/IHE_DE_Cookbook) Auf der Wiki Seite sind unter anderem alle wichtigen Aspekte für den Anschluss von Primärsystemen an Gemeinschaften auf einer Seite dargestellt, in der sich Einsteiger mit wenig oder keinen Grundkenntnissen einen schnellen Überblick verschaffen können.

Informationen zu den schweizerischen Erweiterungen, Use Cases und regulatorischen Anforderungen finden sich auf der Webseite von eHealth Suisse [http://www.e](http://www.e-health-suisse.ch/)[health-suisse.ch/.](http://www.e-health-suisse.ch/) Eine Fülle von Dokumenten und Informationen sind im Downloadbereich unter der Adresse <http://www.e-health-suisse.ch/hinweise/> zum Download bereitgestellt.

Für eine Einführung in den Themenbereich der Authentifizierung mit SAML 2.0 und dem SAML Standard ist dem interessierten Leser der Technische Überblick der Oasis empfohlen, der unter der Adresse<sup>45</sup> abgerufen werden kann.

<sup>-</sup><sup>45</sup> <http://docs.oasis-open.org/security/saml/Post2.0/sstc-saml-tech-overview-2.0-cd-02.pdf>

# **10 Literatur**

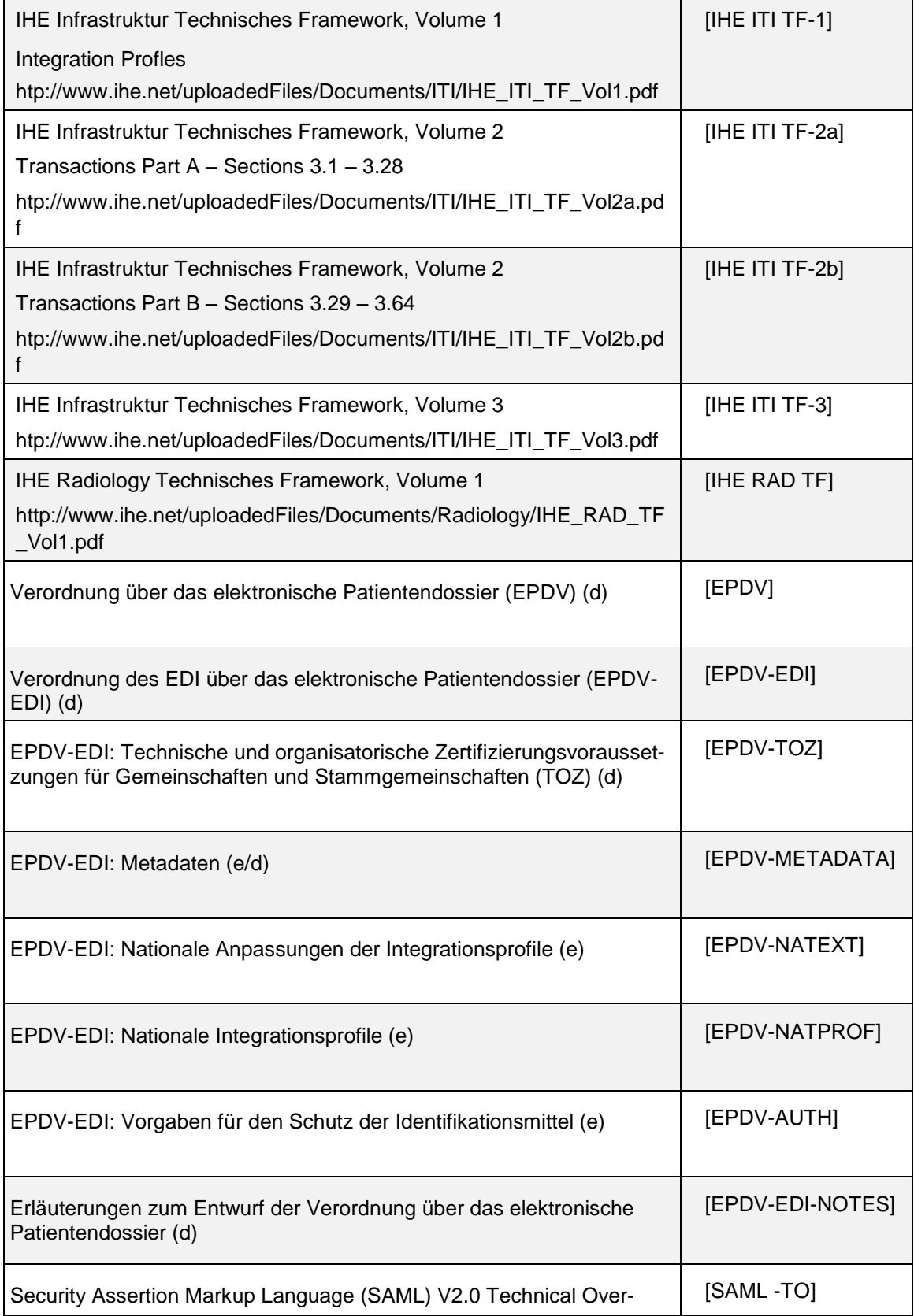

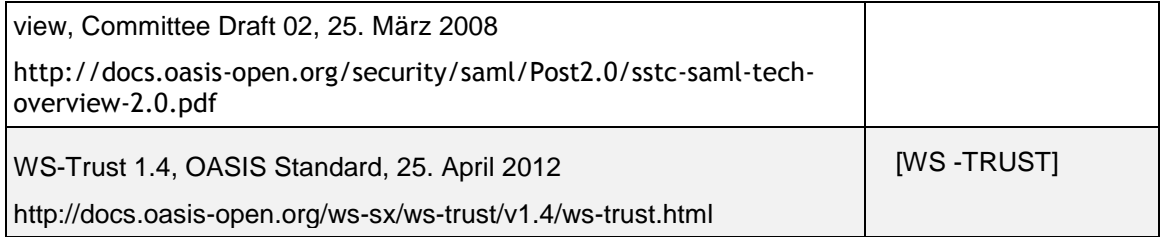

# **11 Abkürzungen**

<span id="page-56-0"></span>*Tabelle 6: Abkürzungen*

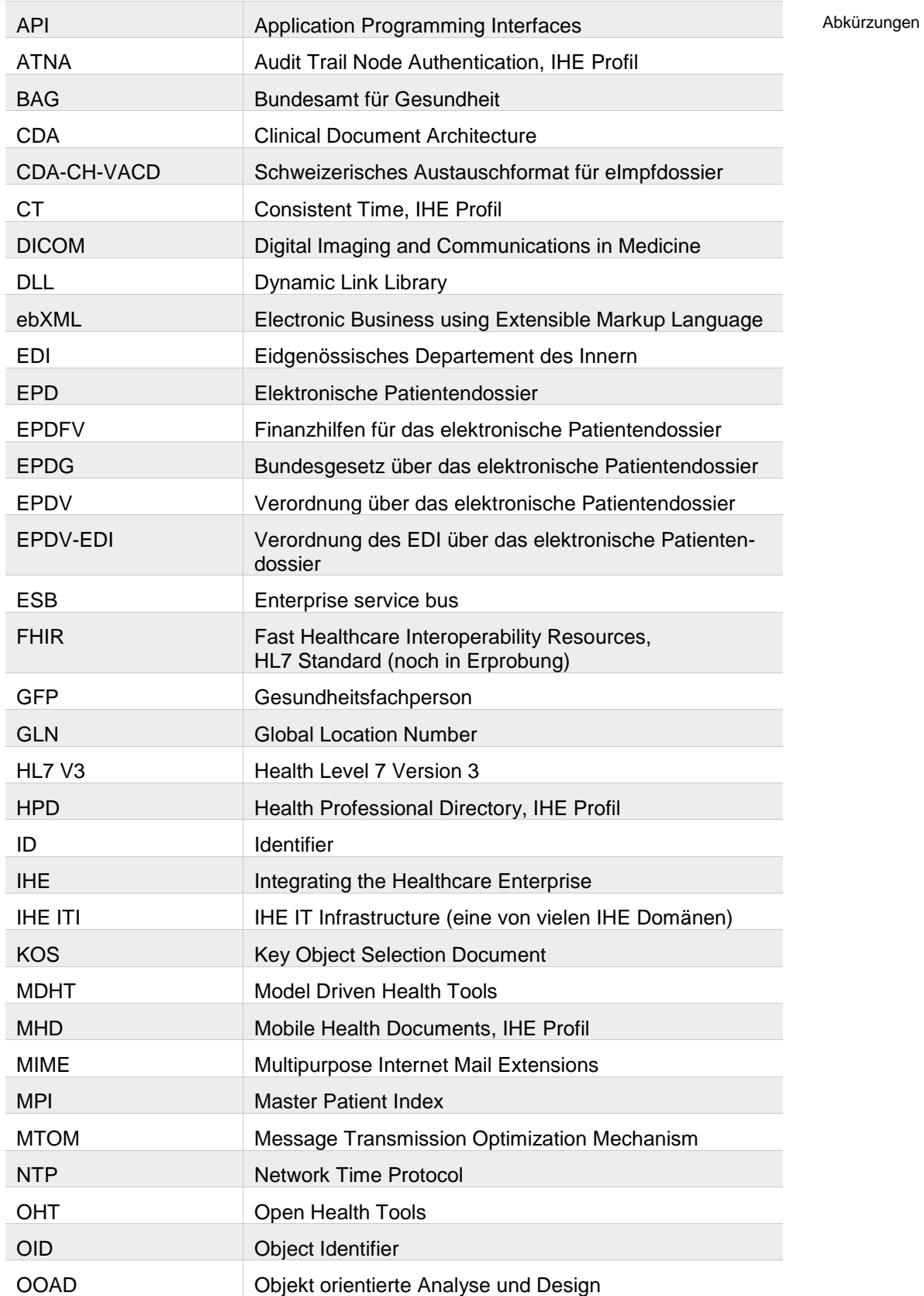

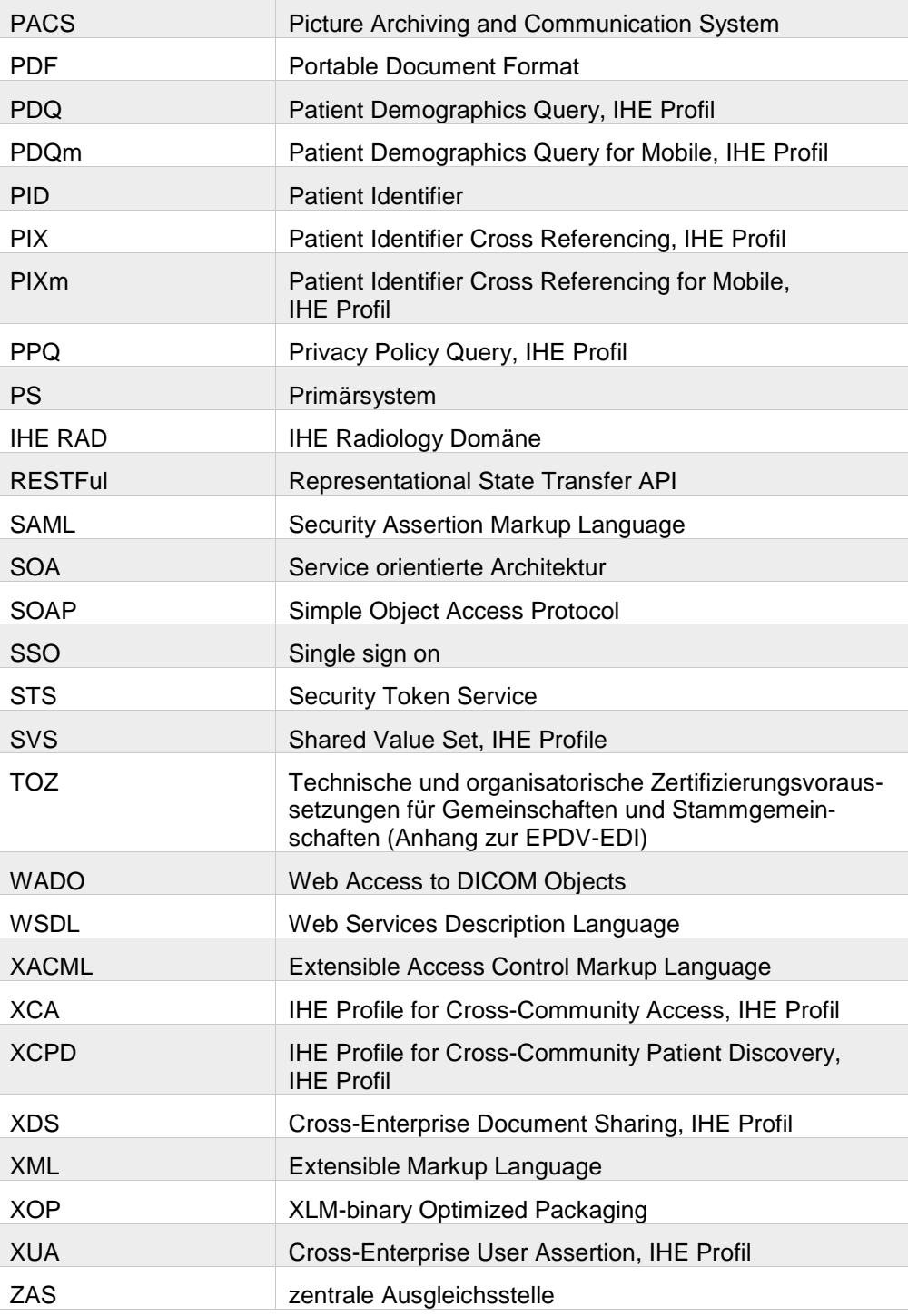

# **11.1 Abbildungsverzeichnis**

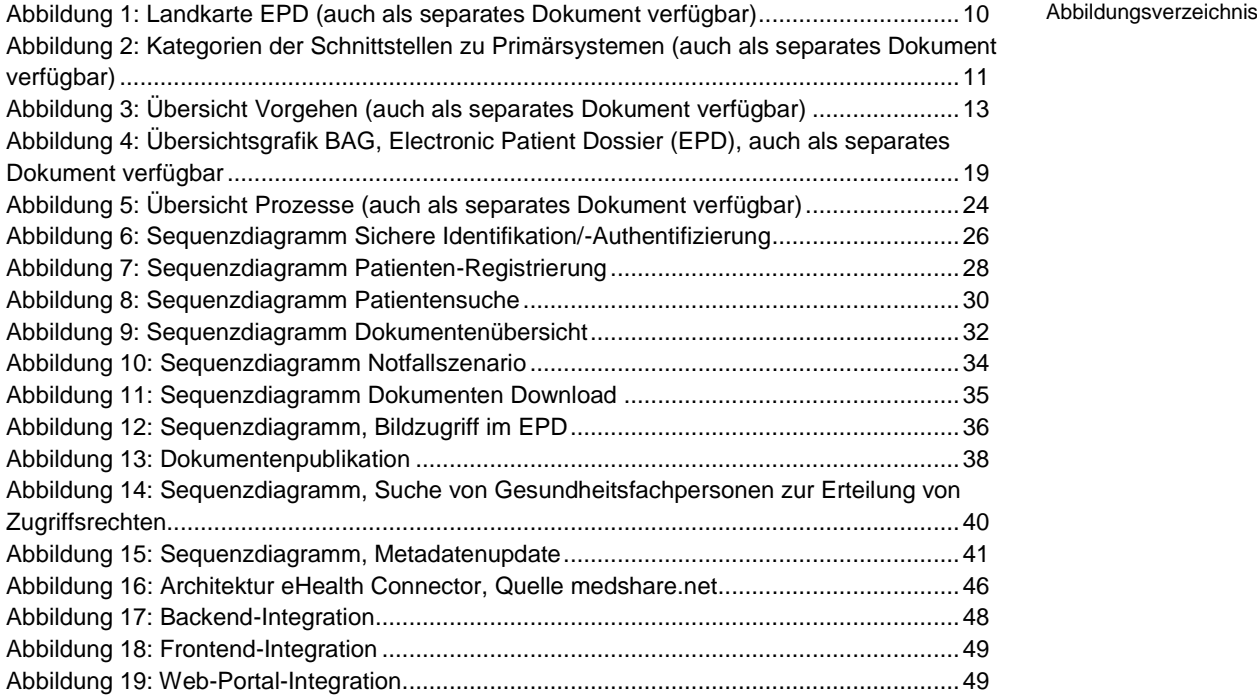

## **11.2 Tabellenverzeichnis**

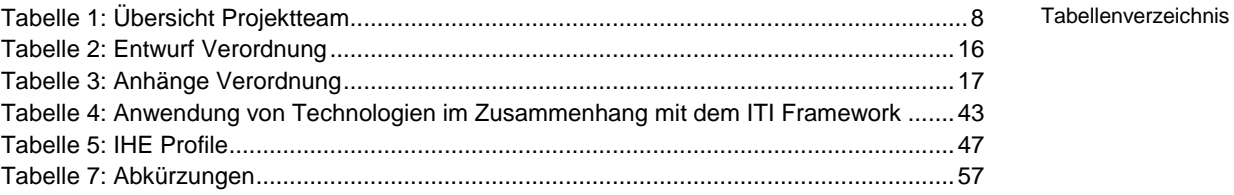